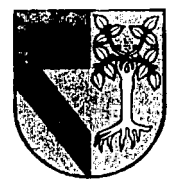

**FALLA DE ORIGEN** 

# 308917<br>UNIVERSIDAD PANAMERICANA 22

**ESCUELA DE INGENIERIA** CON ESTUDIOS INCORPORADOS A LA UNIVERSIDAD NACIONAL AUTONOMA DE MEXICO

DETERMINACION DEL TAMAÑO DE UN ALMACEN DE PRODUCTOS **PERECEDEROS** 

 $\mathbf{T}$  $E-S-I$  $\mathbf{S}$ QUE PARA OBTENER EL TITULO DE INGENIERO MECANICO ELECTRICISTA **AREA:** INGENIERIA INDUSTRIAL  $E =$  $E =$ P  $R$ S. N. т A **FRANCISCO MANUEL LOPEZ LOPEZ** DIRECTOR: ING. CARLOS FRANCO MONCADA MEXICO, D. F. 1994 TESIS CON

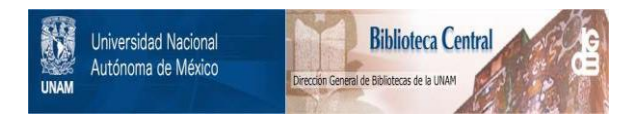

# **UNAM – Dirección General de Bibliotecas Tesis Digitales Restricciones de uso**

# **DERECHOS RESERVADOS © PROHIBIDA SU REPRODUCCIÓN TOTAL O PARCIAL**

Todo el material contenido en esta tesis está protegido por la Ley Federal del Derecho de Autor (LFDA) de los Estados Unidos Mexicanos (México).

El uso de imágenes, fragmentos de videos, y demás material que sea objeto de protección de los derechos de autor, será exclusivamente para fines educativos e informativos y deberá citar la fuente donde la obtuvo mencionando el autor o autores. Cualquier uso distinto como el lucro, reproducción, edición o modificación, será perseguido y sancionado por el respectivo titular de los Derechos de Autor.

# INDICE

#### INDICE

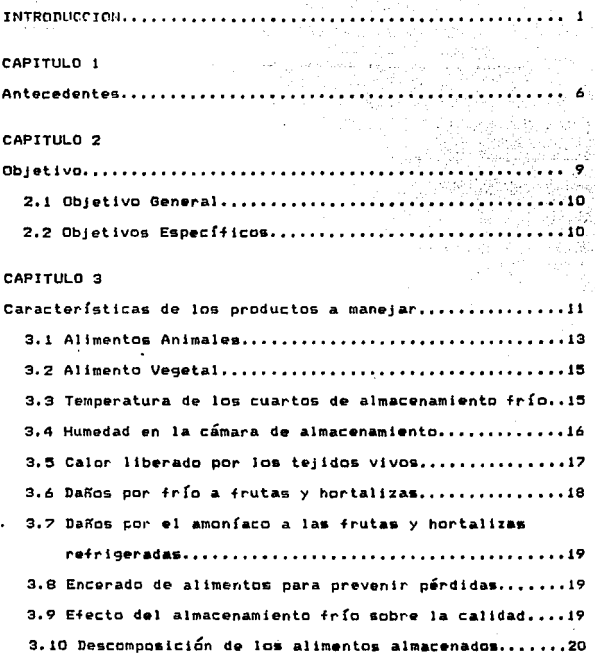

# CAPITULO 4

Principios básicos de la distribución en planta..........21

X - 국가 최고 기부하다<br>-

# CAPITULO S

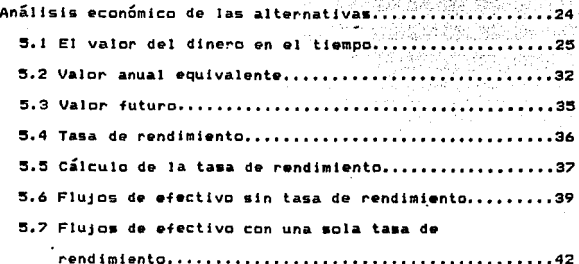

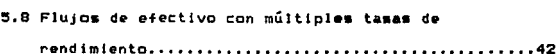

# CAPITULO 6

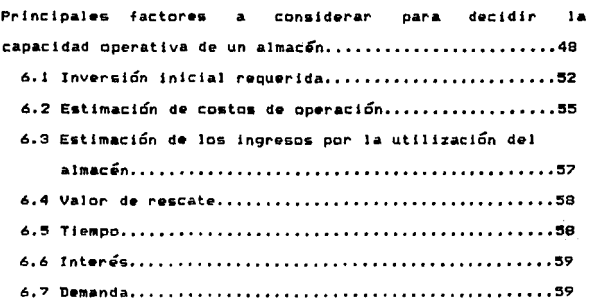

# CAPITULO '7

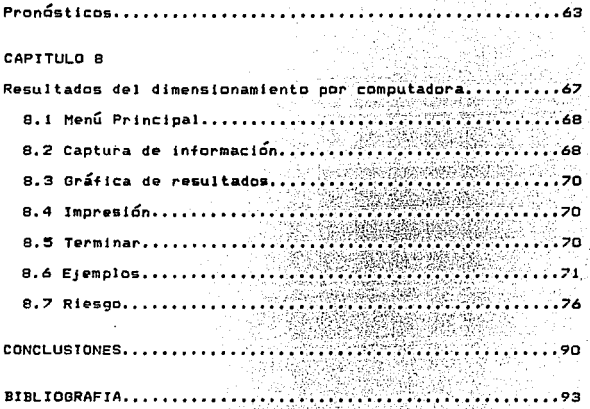

# **INTRODUCCION**

#### INTRODUCCION

Existe una gran variedad de productos que son almacenados. el uso de los almacenes permite un abastecimiento inmediato para quien Jo solicite y *en* algunas ocasiones también permite satisfacer demandas que pueden ser superiores a la capacidad de production en un período de tiempo determinado d• algún producto.

En el u90 de almacene& se pueden diferenciar dos tipos de productos:

1. Productos perecederos

2. Productos no perecederos

Hay mucho escrito *en* teorfas de inventarias que se pueden aplicar con éxito para Jos productos no perecedero& para determinar un dimensionamiento Óptimo de un almacén, p•ro dichas teorías presentan deficiencias al quererlas aplicar a productos perecederos pues ninguna de ellas considera el ti•mpo de permanencia de cada producto.

Para d•t•rminar el tamaffo de un almacén de productos perecederos, es necesario conocer la cantidad total de productos que deben ser manejados para satisfacer adecuadamente los requerimientos de los consumidores, así como sus caracter(sticas principales de almacenamiento.

Estos datos deberán obtenerse a partir de un estudio de mercado que deberá llevarse a cabo con todo cuidado, pues de este dependerá el regultado final del estudio.

Es importante hacer notar que los datos obtenidos del estudio de mercado no serán exactamente la demanda para cada período, éstos siguen una distribución probabilística, pero el dato a obtener deberá ser una muy buena estimación del promedio de volumen y tiempo que cada producto estará almacenado; es usual que los datos se reporten por mes, debiendo ser muy importante la rotación que tenga cada uno de ellos.

Obviamente la demanda del almacén no es constante mes  $\sim$ mes  $\mathbf{v}$ nuevamente surge la pregunta acerca.  $de<sub>1</sub>$ dimensionamiento óptimo.

Un dimensionamiento del almacen para el mes de mayor demanda, safisfacería los demás meses a una ocupación inferior al 100%, esto originaría un desaprovechamiento de espacio en los meses donde mo hay ocupación máxima, por el contrario, un almacén dimensionado al mes de menor demanda siempre estará ocupado al :00% de su capacidad pero hay demanda no aprovechija representando un costo de oportunidad que varía de acuerdo a la demanda mensual.

Es por eso que es necesario un análisis costo-beneficio para saber que capacidad resultaría ser la mas rentable. Una

з

comparación de los siguientes parámetros sería la adecuada para lograr buenos r•sultados.

J. Estimación del monto total de Ja inversión inicial requerida.

2. Costos de operación en el almacén, personal, equipa, costos fijes, impuestos, etc.

3. Vida Útil de la obra civil y el equipo r•querido para el •nfriami•ntc.

4. Valor de rescate de la inversión fija inicial.

Para los cuatro parámetros anteriores, es necesario obtener datos para diferentes capacidades de almacenamiento, por ello se analizará a través de un programa de computadora realizado en· lenguaje PASCAL.

Con estos datos se podrá hacer un análisis del período de recuperación de la Inversión, comparación tn9reaoS1-&gresos *<sup>y</sup>* utilidad esperada para diferentes capacidades.

EJ análisis costo-beneficio, será el factor más important• para la determinación del tamaño óptimo del almacén.

Otro de los aspectos que debe ser tomado en consideración, son las variaciones que podría presentar la demanda en años posteriores; deberán ser analizadas las perspectivas de crecimiento en la demanda de alm&cenes frigorÍficos •n la

zona bajo estudio, ya que una inversion tan alta no puede pensars• 'sólo para el primer año de operación.

También será interesante saber si los requerimientos de pesonal permanecerán constantes durante todo el año o &1 la demanda de espacio requerirá de más o menos personas trabajando, en este último caso deberá hacerse un análisis de si conviene contratar o subcontratar para meses espec{ficos.

La tarifa que se asigne por concepto de renta de almacén será muy importante, pues ésta determinará a fin de cuentas la utilidad que se tenga, habrá también que analizar que tanto varía la ocupación del almacén con la variación de las tarifas.

Estos son algunos de los aspectos más importantes a considerar para dimensionar un almacén de productos perecederos, unos se deberán tomar en cuenta con mayor atención que otros pero •• necesario visualizar cada uno d• ellos.

# CAPITULO 1<br>ANTECEDENTES

# 1. ANTECEDENTES

Los almacenes industriales no suelen proyectarse para conseguir beneficios. Los costos generados se reflejan en las partidas de producción o de distribución y, aJ final, se hace repercutir· en el consumidor. As( pues como el proyecto de un almacén influye en los costos de mantenimiento y almacenaje, los cuales contribuyen a establecer los precios de las mercancías, el proyectista tiene una gran responsabilidad ante el público. Por esto, un almacén debería considerarse como parte del sistema total de distribución, ya desde un principio.

El proyectista debe pensar en el sistema total. El consultor debe trabajar *en* equipo con el ingeniero y contribuir a la investigación de este, orientada hacia la disposición del almacén *y* al tipo de edificio Óptimo para la producción, para la modalidad de embalaje, de constitución de cargas y de mantenimiento, sin dejar de prever posibles cambios.

No existen reglas fijas para el proyecta de Un almacén. Las decisiones dependen del tipo de producto, de su rotación, de sus puntos de venta y del mercado que se sirvan y de la distancia de Jos recorridos de reparto. Por ejemplo, las opiniones se encuentran divididas sobre la centralización del almacenaje.

Uno de los aspectos más importantes en el desarrollo de un almacén que en muchas ocasiones no se toma en cuenta es el

 $\overline{ }$ 

de determinar el tamaño adecuado que debe tener. Hay almacenes que se han construido mas 9randes de lo que en realidad se necesitaba y esto ha generado gastos innecesarios, tales como: desaprovechamiento de espacio todos los meses del año, gastos fijos más elevados, mantenimiento, etc. Por el contrario los almacenes que se han construido de menores dimensiones de lo que en realidad se necesitaba acarrean problemas por falta de espacio, amontonamientos, que se almacene en lugares no apropiados tales como pasillos o áreas destinadas para el recibo y embarque de material. Es cierto que el almacén no estará todo el año al 100% de su capacidad total, debido a las variaciones que presenta la demanda, pero se deberá de aproximar a un porcentaje aceptable con la minimización *de*  los costos involucrados.

# CAPITULO 2 OBJETIVO

## 2. OBJETIVOS

2.1 ORJETIVO GENERAL

La gran mayoría de los productos perecederos requieren ser almacenados antes de ser consumidos. esto se i debe precisamente a que la demanda no tiene la misma distribución que la oferta. de ahí que se necesite un dimensionamiento adecuado donde el costo total se minimice.

El objetivo principal de este estudio es el determinar el dimensionamiento de un almacén de productos perecederos ootimizando el rendimiento del mismo y minimizando el costo total con un análisis detallado de cada una de las partes involucradas.

2.2 OBJETIVOS ESPECIFICOS

Además del objetivo principal, se ha pensado complementar el análisis en algunos otros aspectos, como son: determinar ła. importancia de una correcta distribución en planta, una asignación adecuada del personal, comprender cómo un mantenimiento adecuado reduce costos, determinar modalidades operativas de diferentes tipos de almacenes, comprender como la variación en la demanda afecta a los modelos, saber qué productos resultan economicamente rentables para almacenar y algunos otros que ayuden a completar la idea de  $1a$ determinación del dimensionamiento del almacén.

# CAPITULO 3 CARACTERISTICAS DE LOS PRODUCTOS A MANEJAR

# .3. CARACTERISTICAS DE LOS PRODUCTOS A MANEJAR

El presente trabajo esti enfocado al almacenamiento de productos perecederos, tomando como base que será el estudio del cómo obtener el tamaño óstimo de un almacén, no se profundizará en el tema de los alimentos a conservar, sin embar~o, sf será necesario mencionar algunos puntos importantes acerca de los productos que serán manejados.

El tiempo que los alimentos se conservan comestibles es aumentado por su almacenamiento a temperaturas menores de 40°F (5°C), con excepción de los melones, pepinos, berenjenas, camotes, tomat9s *y* ciertas frutas tropicales fplátanos, piñas>. Los melones y los tomates morirán lentamente a temperaturas menores de 40 °F (5°C).

Las carnes deben ser refrigeradas en todas las etapas entre la matanza y la comida, si se desea guardar la carne por una semana, se debe poner su temperatura por debajo de 40 ºF (5°C) rápidamente, de otra manera la carne comenzará a descomponerse, Mucha de la carne comercial que se considera fresca, se consume dentro de una semana o diez d{as despué• de la matanza. La carne de res es almacenada algunas vec'es por *4* c hasta 6 semanac. Si se quiera guardar la carne por más tiempo, se deben usar los m&todos más dr~sticos *de*  conservación lcongelación, enlatado, radiaciones, secado, ahumado).

## 3.1 ALIMENTOS ANIMALES

En los animales recientemente muertos el calor oresente dahan **SPP** eliminado ránidamente nara. evitar  $1<sub>a</sub>$ descomposición y detener las pérdidas de peso del cuerpo, el período requerido para eliminar, este calor deber ser, menor de 24 horas. La temperatura aproximada de las canales al entrar al enfriador será alrededor de 100°F (38°C),  $1a$ sección más gruesa de la canal alcanzará una temperatura de 32 a 34 °F (1 a 2 °C). La carne de res a esta temperatura puede ser almacenada durante 5 días. la de carnero 6 y la de ternera 6 antes de poneria a la venta.

Cuando la carne fresca se envía rápidamente al mercado se usan temperaturas cercanas a los 32 ºF (O°C) en las camaras de almacenamiento. Cuando su envío-al mercado se va a retrasar. la carne es congelada y mantenida da O<sup>P</sup>F (-18°C) o merne.

El pescado fresco es más perecedero que la carne. E1 almacenamiento del pescado en hielo hace más lento el proceso de descomposición. pero la carne se vuelve suave y lacia. El color brillante de la piel se opaca. Se pierde el sabor duice del pescado fresco. Se desarrollan fuertes olores desagradables, cuando es pescado en el mar, es empacado rápidamente en pedazos de Frielo y mantenido así a lo largo de la línea que va del mar a nuestras mesas. El pez suave no debe ser quardado mucho tiempo bajo ninguna

circunstancia. Si •l bacalao es mantenido a 32~F coºc> pued& ser guardada durante tres semanas.

Los mariscas pueder ser guardadas una semana si son enfriados a las temperaturas del hielo. El camaron, la langosta y el cangrejo son muy perecederos y se mantienen en almac•namtento unas cuantos d(as cuando mucho. Las langostas frecuentemente son mantenidas vivas en el agua de mar. La fnm•rstón en agua fr•sca provoca su muerte inmediata.

Los huevos deben almacenarse a la temperatura más baja posible que haga que no se solidifique la parte interior del hu•vo. Si el interior ue solidifica, la expansión resultante puede causar el rompimiento del cascarón. Las caracter!stlcas del cascarón afectan la calidad de los huevos almacenados, ya que los cascarones gruesos soportan mejor la solidificación que los cascarones delgados. Se consideran 29° F (-2°C) como la temperatura ideal de almacenamiento para Jos huevos. El cuarto debe ser mantenido a temperatura constante para obtener mejores r•sultados. Generalmente se considera óptima para lo• huevos una humedad relativa entre 82 y 85%. Las humedades bajas traen como resultado Ja desecación y por conai9uiente, un aumento •n Ja celda de aJre, lo cual es indeseable.

Los huevos pueden absorber olores durante su almacenamiento por lo que no deb•n ser almacenados en el mismo cuarto con otras productos,

1q

## 3.2 ALIMENTO VEGETAL

Las frutas frescas y los vegetales vivos, mantienen sus procesos de vida durante el almacenamiento frío. Ellos se 9uardarán solamente mientras estén vivos y sean capaces de resistir los organismos de la descomposiclÓn. Eatando vivos, oxidan el azúcar y producen calor. Este calor nulifica los beneficios de la refri9eracién. Por lo tanto se debe tener más capacidad de refrigeración que la requerida para el tejido muerto. Se neCestta suficiente refrigeración para nullficar el calor producido, y aun mas para enfriar la fruta y disminuir su velocidad de re&piractón.

Los productos perecederos que son almacenados deben estar libres de enfermedades y de daños. Las frutas deben encontrarse en un buen estado apropidado de madurez para su mejor vida de almacenamiento.

## 3,3 TEMPERATURA DE LOS CUARTOS DE ALMACENAMIENTO FRIO

El control de la temperatura en las cuartos de almacenamiento es muy importante. Las variaciones en la temperatura pueden ser prevenidas si los cuartos de almacenamiento están suficientemente aislado&, tienen un equipo de refrigeración adecuado *y* la diferencia en la temperatura de los espirales refrigerantes y la temperatura del cuarto de almacenamiento es baja. En un cuarto con una temperatura deseada de 50°F (lOºC>, la temperatura del aire puede variar en uno o dos grádos más. Un cuarto mantenido <sup>~</sup>

J5

 $32$   $\degree$ F (0 $\degree$ C) con suficientes espirales a una temperatura de 26ªF t-sªc> puede tener una variación en temperatura de menos de un grado. La diferencia entre la temperatura del refrigerante *y* el cuarta, es importante en el mantenimiento de la humedad deseada para la vida Óptima de almacenamiento de los alimentos,

La temperatura se controla más facilmente en los cuartos grandes que en cámaras pequeñas, El gran efecto de depósito de las c~maras grandes tiende a resistir· los cambios de temperatura. Estos cambios se efectúan lentamente. Los cuartos grandes necesitan también menos atencton a este respecto.

3.4 HUMEDAD EN LA CAMARA DE ALMACENAMIENTO

La humedad del aire en los cuartos de almacenamiento está relacionada directamente con el mantenimiento de la calidad de los productos. Si el aire está seco, la humedad será tomada de tos alimentos almacenados provocando el marchitamiento *en* las frutas y hortalizas. Si el aire está muy húmedo, los alimentos se pudrirán, especialmente si hay variaciones en la temperatura.

El control en la humedad en el aire es difícil, aunque hay equipo moderno que hace más exa~to el control de la humedad relativa en un cuarto d~ almacenamiento, *e&* necesario ten•r una pequeña diferencia de temperatura entre los espirales y las +~utas u hortalizas¡ son ~tiles para las superficies con

9randes areas. Para un requerimiento de baja humedad relativa, deben ser reducidas las áreas superficiales del espiral, las válvulas en las líneas refrigerantes pueden ser usadas para controlar las temperaturas de evaporación y para aumentar la humedad, puede ser rociado vapor de agua dentro de la cámara controlada.

Muchas frutas son almacenadas a una humedad relativa de 85 a 90%. Las hortalizas frondosas y las ra{ces necesitan entre 90 y 95% de humedad relativa, otros alimentos ve9etales necesitan entre as y 90%.

Debe tenerse cuidado cuando se mueve mecánicamente el aire en una cámara de almacenamiento. Doblando el movimiento del aire *se* aumentan en referencia un tercio de las pérdidas de humedad. La influencia secadora del movimiento del aire es drást lea si el contenido de humedad del aire al comenzar dicho movimiento es más bajo que el del producto.

3.5 CALOR LIBERADO POR LOS TEJIDOS VIVOS

Las frutas y hortalizas frescas están vivas. La energ{a es liberada por los tejidos vivos varía con el producto y aumenta en la razón que aumenta la temperatura de la camara de almacenamiento. El calor de respiración debe considerarse al establecer la carga *de* refri9eracion por las cámara• de almacenamiento fr (o.

Algunos alimentos tienen una velocidad de respiración mucha mayor que otros a una temperatura dada. El almacenamiento de

éstos en cuartos  $f$ ríos requiere mas capacidad de refrigeración. La vtda de almacenamiento de las frutas y hortalizas var{a inversamente ccn la velocidad de respiración y el desprendimiento de calor.

Para poder establecer el requerimiento de refrigeración para una camara de fruta y hortaliza, debe ser conocida cierta información, tal como conocer la temperatura Inicial del al lmento, la temperatura final de almacenamiento, la velocidad de respiración y el calor deeprendido, el calor específico del alimento y la cantidad de alimento que va a ser puesto en el cuarto.

3.6 DANOS POR FRIO A FRUTAS Y HORTALIZAS

Las frutas y hortalizas son susceptibles de ser dañadas por el frío a temperaturas sobre el punto de congelación.

Hay una gran variación en los daños sufridos por tas +rutas y hortalizas debidos a congelación, otros alimentos pueden ser congelados y deshielados varias veces sin sufrir daKos permanentes.

Resumiendo, los tejidos vivos deben ser mantenidos vivos si sus valores alimenticios para el hombre van a ser conservados por las prácticas de almacenamiento frío.

3.7 DAÑOS POR EL AMONIACO A LAS FRUTAS Y HORTALIZAS REFRIGERADAS.

Aunque existen muchos refrigerantes que pueden ser utilizados en los sistemas de refrigeractÓn 1 el amon(aco gaseoso es el mas utilizado en las grandes instalacioness. Los alimentos son dañados cuando el amon{aco escapa hacia el interior de la cámara d& almacenamiento. Al principio, el da«o puede aparecer como una decoloración de café a negro verdoso de los tejidos exteriores. El daño grave se evidencia por una mayor decoloración y reblandecimiento de los tejidos.

#### 3.8 ENCERADO DE ALIMENTOS PARA PREVENIR PERDIDAS

La aplicación a ciertos perecederos de preparacion•• cerosas ha sido usada por varios años. Además de prevenir o reducir las pérdidas de humedad. los productos tienen una apariencia brillante. Las +rutas cítricas y los pepinos entre otros, son ejemplos de productos que pueden ser parafina <sup>o</sup> combinaciones de cera vegetal y parafina.

#### 3.9 EFECTO DEL ALMACENAMIENTO FRIO SOBRE LA CALIDAD

Una fruta u hortaliza no refrigerada generalmente deteriora rápidamente y pronto alimenticio para el hombre. tiene muy pocal valor

No es recomendable refrigerar las frutas y hortalizas en camaras de almacenamiento comunes. Ah! puede haber

transferencia cruzada de olores, por ejemplo las manzanas no deben ser almacenadas junto con apio, col, papas o cebollas. El apio y la cebolla se dañan el uno a la otra en su calidad alimenticia. Las frutas cítricas absorben la mayoría de los olores fuertes. Los olores de la manzana y los cítricos son transferidos rápidamente a los productos lácteos. Los huevos almacenados junto con pescado o ciertos vegetales se convierten en huevos sin sabor.

# 3,10 DESCOMPOSICION DE LOS ALIMENTOS ALMACENADOS

Las frutas hortalizas, huevos, carnes y productos lácteos pueden ser cosechadas, recolectadas o •laboradas algún tiempo antes de ser llevadas al almacenamiento fr(o. La descomposición del alimento pudo haber empezado desde ahí. Un alimento no mejorará calidad si cosechado, recolectado o elaborado en una condición de alteración. sálamente tos alimentos en buenas condiciones podrán llegar a tener un almacenamiento frío •xitoso, aún en condiciones Óptimas, el alrnacenamiento en una cámara fría sÓlamente retarda la descomposición del alimento.

CAPITULO 4 PRINCIPIOS BASICOS DE OISTRIBUCION EN PLANTA

# 4. PRINCIPIOS BASICOS DE DISTRIBUCION EN PLANTA

Un almacén de productos perecederos no debe *ser* excluido de los principios básicos de una distribución en planta, al contrario, *se* debe recalcar el uso de éstos, pues esto permitirá una operación Óptima.

A conttnuactón se muestran los principios básicos de una distribución en planta para ser aplicados a un almacén de productos perec•deros.

- l. La mercancía que tenga el movimiento más rápido es la que debe estar más cerca de la zona de desembarque.
- 2. La mercancía debe ser movida el menor número de veces posible.
- 3. La mercancía debe ser movida la distancia más corta posible.
- 4. Los artículos pesados deben ser almacenados cerca del recibo y embarque de la mercancía.
- 5. Las areas de recibo y embarque no deben eatar operando en el mismo lugar al mismo tiempo, para minimizar la confusión y pérdida de mercanc{a. De cualquier modo, el mismo espacio de desembarque puede se usado en tiempos diferentes para recibo y embarque, dependiendo de demanda.

- *6.* El espaciamiento entre columnas debe estar plan•ado, tal que los claros del edificio puedan acomodar el máximo námero de contenedores.
- *7.* La altura del techo interior debe a•r planeada para  $a$ comodar el número deseado de contenedores de mercancía.
- a. El acceso a apagadores, válvulas, termostatos y otros controles deben estar planeadas tal que las mercancías no tengan que ser movidas.
- 9. Las mercancías de alto valor deberán estar en un cuarto seguro o área separada del lugar de trabajo.
- 10. Las áreas que no requieren de altos techos, tales como cuartos para equipo mecÁnico, baños, of icinaa para supervisores, deben ser localizadas para que sea práctico en áreas como mezzanin•• y segundos pisos.
- 11. El requerimiento para espacio adicional debe ser anticipado en la diatribuctÓn de planta original.

CAPITULO 5 ANALISIS ECONOMICO DE LAS ALTERNATIVAS

# 3, ANALISIS ECONOHICO DE LAS ALTERNATIVAS

El objetivo de este capítula es determinar cómo se pueden comparar flujos de efectivo en diferentes períodos de tiempo, para ello será necesario entender desde lo que representa el valor del dinero *en* el ti&mpo hasta lo quw serían las bases para la comparación de alternativas.

La reducción de Jas alternativas a una base común es necesaria para que las diferencias aparentes se conviertan en diferencias reales, en las que se tenga en cuenta el valor del dinero en el tiempo. Cuando se •xpresan en términos de una base común, las diferencias reales se hacen directamente comparables *y* pueden ser utilizadas en la toma de decisiones.

3.l EL VALOR DEL DINERO EN EL TIEMPO,

Puesto que el dinero puede obtener ganancias a cierta tasa de interés si se le invierte durante un perlado de ti•mpo, normalmente durante un año es importante tener en cuenta de que un peso recibido en cualquier fecha futura no vale tanto como un peso que se tenga en ese momento. Precisamente esta relación entre el interés y el tiempo es la que introduce •1 concepto *de* •el valor del dinero *en* el tiempo•. Por ejemplo, un peso que se tenga en *ese* momento puede 9•nar inter•• durante dos años, mientras que un peso recibido dentro de dos affos no producir(a ninguna ganancia. El valor del dinero en el tiempo, por tanto, quiere decir que car1tidades iguale&

de dinero situadas en tiempos diferentes no tienen iqual valor si la tasa de interes es mayor que cero.

El análisis de ingeniería económica sirve para evaluar alternativas, con frecuencia estas altonnativae **SOP** descritas indicando el valor de los ingresos y egresos futuros que producirá cada decisión, como también el momento en que se recibirán o desembolsarán. Puesto que bajo el concepto del valor del dinero en el tiempo se estudia el efecto del tiempo y el interés sobre cantidades monetarias. su estudio cuidadoso es esencial en ingeniería económica. Dentro de este contexto es util pensar primero en términos de interés simple y luego ampliarse a la consideración del caso más común de interés compuesto.

INTERES SIMPLE. Generalmente se expresa la tasa de renta que produce una suma de dinero como el porcentaje de la suma que se deba pagar por la utilización del dinero durante todo un año. También se formulan tasas de interés para períodos diferentes de un año, conocidos como períodos de interes.

Cuando se trata de interés simple, el interés por bagar cuando se cancela un préstamo es proporcional al tiempo de ouracion del mismo. El interés que se gana puede determinarse de la siguinete manera: sea "o"  $1a$ suna principal, "n" el período de interes, e "i" la tasa de interes. entonces,

> $I = P \circ I$  $(11)$

Supóngase que se toman \$1000 prestados a una tasa de interés simple de- 6% al año. Al final del año, el interés serla

 $I = 1000$  (1)  $(0.06) = 50$ 

El principal más el interés nos daría \$ 1060, que se deben pagar al final del año.

Es posible hacer préstamos de interes simple para cualquier perlado *de* tiempo. Tanto el inler¿s como el capital son pagaderos Únicamente al final del perlado del préstamo.

INTERES COMPUESTO. Cuando se hace un prlstamo por un perlado de tiempo que comprenda varios períodos de interés, s• estipula que el interés ganado se acumule al final de cada período de interés, Por ejemplo los pagos sobre un préstamo de \$1000 al 6% anual por un período de cuatro aRos, se calcularían como se 1ndica en la tabla 1

TABLA l. APLICACION DEL INTERES COMPUESTO CON INTERES PAGADO ANUALMENTE

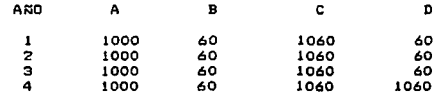

A - Cantidad adeudada al comienzo del año

B - Interés pagado al fin del año

e - cantidad adeudada al final del año

D - Cantidad que debe pagar el prestatario al fin del año

Si se permite al prestatario quedarse con el interés ganado hasta el momento de pagar la totalidad, el préstamo se le habrá aumentado en una cantidad igual al interés que se deba pagar al final de cada año. En este caso no se requieren pagos anuales de interés y se habla entonces de interés compuesto. Sobre esta base un pr¿stamo de \$1000 al 6% de interés capitalizado anualmente por un per{odo de 4 años producirá Jos resultados que se indican *en* la tabla 2.

TABLA 2, APLICACION DEL INTERES COMPUESTO CUANDO SE CAPITALIZA

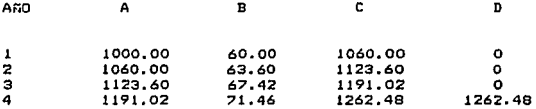

A - Cantidad adeudada al comienzo del año B - Interés por sumar al préstamo al término del año C - Cantidad adeudada al fin del año D - Cantidad que debe pagar el prestatario al *fin* del año

Si el interés ganado cada año se suma al valor del préstamo, como en el ejemplo anterior, se dice que se capitaliza anualmente. La seccton siguiente presentará formulas del interés para el caso de pagos anuales *e* inter~& capitalizado anualmente.

FORMULAS DEL INTERES, PAGOS DE INTERES ANUALES CAPITALIZABLES ANUALMENTE. Las deducciones que siguen

tratan de la situación corriente del interes capitalizable anualmente y con pagos anuales. Se emplearán los símbolos siguientes:

 $i =$ Tasa de interés anual

n 2 Número de períodos de interes anual

 $P =$  Capital actual

 $A = Un$  pago de una serie de "n" períodos anuales, que se hace al final de cada período anual de interes

F Suma futura dentro de "n• per{odos anuales de intereses, igual al monto capitalizado a que asciende un capital actual •p•, o igual a la &urna de los pagos •A• capitalizados en una serte

FACTOR DE CAPITALIZACION DE UN SOLO PAGO O IMPOSICION, Si se deja que los intereses se capitalicen, como en la tabla 2, el interés devengado se suma al capital al final de cada período anual de intereses. Escribiendo expresiones generales simbólicas en vez de los valores numéricos de la tabla 2, se obtienen Jos resultados que se ven en la tabla 3. El factor o multiplicador (1+i)^n, resultante se llama multiplicador factor de capitaltzactón de una sola imposición de pago y se le designara así IF/P i, n). Este factor- se puede utilizar- para encontrar el monto •F• o suma capital izada a interés compuesto con un capital actual •p•. La relación *es:* 

 $F = P(1+1)^n$  ••••••••••••••••••••••••••• 12)

 $F = P(F/P_i, n)$  $(3)$ 

TABLA No. 3

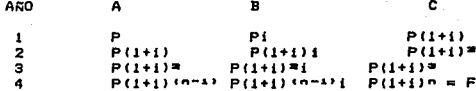

A - Valor al comienzo del año

B - Interés ganado durante el año

C - Cantidad capitalizada al fin del año

Volviendo al ejemplo de la tabla No. 2. si se invierten \$1000 al 6% de interés capitalizable anualmente al comenzar el año i, el monto capitalizado al final del cuarto año será:

 $F = $1000(1+0.06)* = $1262$ 

O bien, valiéndose de la notación del factor y su valor tabular

 $F = $1000(F/P 6, 4) = $1262$ 

Factor del valor actual de una imposición. Despeiando "P" en la relación que da el monto de una imposición o pago único,

 $P = F(1/(1+i))^n$  ..................... (4)

30

sea
El factor 1/(l+i)" que resulta es el llamado factor del valor de una imposición se simboliza con (P/F i, n). Este factor se puede emplear para encontrar el valor actual ªPª.

El valor actual tiene características que lo hacen adecuado como base de comparación. Primero, considera el valor del dinero en el tiempo de acuerdo al valor Ge •i• escogido para los cálculos. Segundo, sitúa el valor equivalente de cualquier flujo de efectivo en un punto en particular •n el tiempo (t = O), y en un solo índice. Tercero, el valor de la cantidad expresada en términos del valor actual es siempre Ónice, independientemente de la forma como est& estructurado el flujo de efectivo de la inversión. Es d•cir, cualquier sucesión de ingresos y egresos dara un único valor actual para el valor dado de "i".

Además el valor actual es aquella cantidad equivalente en que los ingresos equivalentes de un flujo de caja superan a, o son superadas por, los egresos equivalentes de dicho flujo.

EQUIVALENTE CAPITALIZADO. Es un caso especial del valor actual (CE(i)). En el análisis de ingeniería económica este término representa una base para comparación que consiste en encontrar una cantidad en el pre&ente que, a una tasa dada de interés, será equivalente a la diferencia neta entre ingresos y egresos si un flujo dado de efectivo se repite perpetuamente.

El método más común para el cálculo del equivalente capitalizado de una inversión o una serle de inverstone& que se espera producirán f 1ujos de efectivos desde el momento presente hasta el infinita, consisten primero en convertir el flujo real de efectivo en un flujo equivalente de pagos de igual valor, anuales "A", que se proyectan hasta el infinito. A continuación, se descuentan loa pagos anuales de igual valor en forma tal que se obtenga un valor actual mediante el uso del factor de valor actual de una anualidad.

Se puede entender intuitivamente esta Última relación si se considera cual es el valor actual invertido a una tasa "i". que hará posible que el inversionista retire periodicamente, y por tiempo indefinido, una cantidad "A" en cada período, estará retirando una parte del principal inicial. Si dicho principal se va consumiendo con cada retiro hecho por el inversionista, en algÚn momento llegará a ser cero *y,* por tanto, se hara Imposible realizar retiros adicionales. Sin embarga, cuando la cantidad que se retira en cada perlada es igual al interés ganado sobre el principal en el mismo período, el capital principal permanece completo. En esta forma, se pueden hacer retiros indefinidamente.

5.2 VALOR ANUAL EQUIVALENTE.

El valor anual ~qu1vaJente es otra base de comparación can características similares al método del valor actual. Dicha similitud es evidente si se tiene en cuenta que cualquier flujo de efectivo puede ser convertido en una serie de pagos

anuales de igual valor, calculando *en* primer lugar el valor actual de la serie original y luego multiplicando dicho valor por el factor de interés (A/P.1.n). En esta forma la cantidad anual eoqutvale~t,e,··con una tasa de interés •1• *en*  "n" años puede ser definida como:

 $A(i) = P(i)$   $(A/P, i, n)$ ,  $\dots$ ,  $\dots$ ,  $\dots$ ,  $(5)$ 

Es necesario considerar dos características importantes de esta relación.

Primero si los valores de •t• y •n• &en finitos, la relación se convierte en  $A(i) = P(i)$  multiplicado por una constante. Por tanto, cuando se evalúan diferentes flujos de ef•ctivo para valores particulares de "i" y "n", la comparación de sus valor•s anuales equivalentes dará los mismos resultados obt•nidos al hacer la comparación con base en el valor actual. Es decir, la. razón de tos valores anuales equivalentes de dos flujos de efectivo será igual a la razón entre Jos valores actuales de los flujoa de •fectivo correspondientes.

En segundo lugar, siempre que "i" y "n" sean finitos, los valores de A(i) y P(i), serán iguales a cero para el mismo valor de "i". Gráficamente, lo anterior significa que el eje horizontal A(i) = O cortará la función A(i) en el mismo valor de "i" en el que la función P(i), corta el eje horizontal Pfil =O. Por tanto, se puede decir que el valor actual y el valor anual equivalente son bases de comparación

compatibles. Un criterio de decisión particular que utilice cualquiera de estas bases para comparación de alternativas llevará a la misma selección para valores fijos de "i" y Rest.

Existen dos transacciones monetarias asociadas con la obtención y retiro eventual de un activo de capital: Su costo inicial y el valor de rescate. Con base en estas cantidades es posible deducir una fórmula bastante sencilla para determinar el costo anual equivalente del activo para su utilización en estudios económicos. Sea:

P = Costo inicial de activo F = Valor de rescate estimado <sup>n</sup>= Vida estimada de servicio en años

Es posible entonces expresar el costo anual equivalente del activo en términos del costo inicial anual equivalente menos el valor de rescate anual equivalente, es decir,

 $P(A/P_i, n) - F(A/F_i, n)$ 

pero como  $(A/F_i, n) = (A/P_i, n) - i$ entonces por sustitución:

 $P(A/P_1, n) - P((A/P_1, n) - 1)$ 

y

 $(P - F)$   $(AP_i, n) + F_i$   $\dots$ ,,,,,,,,,,,,,,,,,,,,, (6)

#### 5.3 VALOR FUTURO

, El valor futuro como base de comparación es una CAntidad equivalente a un flujo de caja, calculando en un tiempo futuro para una tasa de interés. El valor futuro de una propuesta , en un tiempo de "n" años a partir de este momento es:

 $F(i) = P(i)$  (F/P i,n)  $...$ ,,,,,,,,,,,,,,,,,,,,,,,(7)

Con base en esta relación se ve fácilmente que, para valore& finitos de •t• *y* •n• dados, el valor futuro es simplemente el valor actual multiplicado por una constante. Por consiguiente, las diferencias relativas entre alternativas, estimadas con base en el valor actual, serán iguales a l**as** diferencias relativas *entre* alternativas que se comparen sobre la base del valor futuro, teniendo fijos los valores de "i" y "n". Por tanto, una alternativa que tenga un valor presente tres veces mayor que el valor actual de otra, también tendrá un valor futuro tres veces mayor que el valor futuro de la otra alternativa.

Puesto que el valor actual, el valor anual equivalente y el valor futuro son medidas de equivalencia cuya Única diferencia está en el tiempo en el que se sitúan los valores, no es de extrañar que sean bases de comparación compatibles para el analisis de alternativas de inversión. Por tanto se debe esperar que al utilizar el valor actual para la comparación de alternativas, tarnbié'n se pueda

utilizar el método del valor futuro o del valor anual equivalente como bases de comparación, sin que por esto se altere el resultado final.

5.4 TASA DE RENDIMIENTO.

La taga interna de rendimiento, o taga de rendimiento, como se le llama frecuentemente, es un índice de rentabilidad ampliamente aceptado. Está definida como la tasa de interes que reduce a cero el valor presente de una serie de ingresos y egresos. Es decir. la tasa de rendimiento de una propuesta de inversión ":" es aquella tasa de interés i." pue satisface la ecuación:

EL SIGNIFICADO DE LA TASA DE RENDIMIENTO. En términos económicos la tasa de rendimiento representa el porcentaje o tasa de interés ganado sobre el saldo no recuperado de una inversión como aquella parte de la inversión inicial que queda por recuperar después de haber sumado y deducido los pagos de interés y los ingresos respectivamente. causados hasta el momento en que se haga el análisis.

Una de las más comunes equivocaciones que se cometen en 1a interpretación de la tasa de rendimieto (i\*) consiste en tomarla como la tasa de interes que se gana sobre el desembolso inicial requerido por el proyecto en cuestion.

#### 5.5 CALCULO DE LA TASA DE RENDIMIENTO

i Afrika

Este cálculo por lo general se hace por tanteos. Por ejemplo, para obtener la tasa de rendimiento del flujo de efectivo presentado a continuación, es necesario encontrar el valor "i\*" capaz de igualar su valor actual a cero.

TABLA No. 4

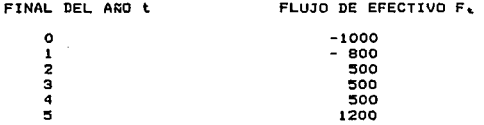

Es decir, encuéntrese el valor de "i" que satisfaga a la ecuación:

#### $0 = P(i)$

 $= -1000 - 800(P/F i.1) + 500(P/A i.3)(P/F i.1) + 1200(P/F i.5)$ 

En vez de tratar de encontrar el valor de 'i\*" directamente. con base en esta ecuación se debe ensayar la utilización del método de tanteos.

 $t$ omese i =  $0$ %

 $P(0) = -1000 - 800(1) + 500(3)(1) + 1200(1)$ 

 $P(0) = P(0)$ 

Puesto que el valor actual es mayor que cero con i=0, el siguiente paso será examinar el flujo de efectivo para ver en qué forma afectará al valor actual cualquier otra tasa que se pueda tomar. Como los flujos de efectivo positivos se encuentran más alejados en el tiempo que los flujos negativos, un incremento en la tasa de interes reducirá el valor actual de los egresos. En esta forma, el valor actual disminuirá hacia cero.

 $t$ nese  $t = 125$ 

P(12)=-1000-B00(P/F 12,1)+500(P/A 12,3)(P/F 12,1)+1200(P/F 12,5)

#### $P(12) = 32$

Puesto que el valor actual es mayor que cero se debe ensayar una tasa de interés superior.

con 1 • 157.

P(15)= -116 (por el mismo procedimiento anterior).

En esta forma se sabe entone•• que la tasa de rendimiento está entre el 12 y el 15%. Mediante interpolación:

 $1^{+}$  = 12%+3% ((32-0)/32-(-116)) = 12%+3%(32/148) =12.6%

Como la solución para el problema de obtener la tasa de rendimiento de un flujo de efectivo con una vida de "n" períodos, es la solución a un polinomio d• grado •n•, existen varios métodos matemáticos que llevan sistemáticamente a las raíces o valores de "i" que

ªª

satisfacen l& ecuación. Por tanto, el método de tanteo no es el Único que existe para d•terminar la tasa de rendimiento.

Una de las diferencias entre la tasa de rendimiento y las otras bases de comparación vistas anteriormente es que no se necesita conocer ninguna tasa de interés para determinar la tasa de rendimiento. Tanto el valor actual, como el valor anual equivalente y el valor futuro son funciones de una tasa de interés, y para calcular cualquier valor de dichas b&s•& se d•be conocer algun valor de •i•. En aituacion•s de inversión en las que el conocimiento de las tasas futuras de inter9s deje mucho que desear, •l método de la tasa de rendimiento puede ser adecuado para comparar la deseabilidad económica de las alternativas de inversión.

Por definición, la tasa de rendimiento •stá relacionada con el valor actual según se indica en la figura 5.1. El valor de •t• en el que la función PCiJ corta •l eje horizontal es •1••, o •ea el valor de •t• que iguala el valor prea•nt• a cero. Nótese que la función P(i) ilustrada en la figura -5.1 el valor actual es positivo para todos aquellos valores de •i• tnfertores • t•. También es válida •sta r•laciÓn para. •I valor anual equivalente y para el valor futuro.

5.6 FLUJOS DE EFECTIVO SIN TASA DE RENDIMIENTO

S• d•be reconocer que existen aJ9unos flujos de ef•clivo para los cuales no existe tasa de rendimiento dentro del intervalo c-t<i<OOJ.

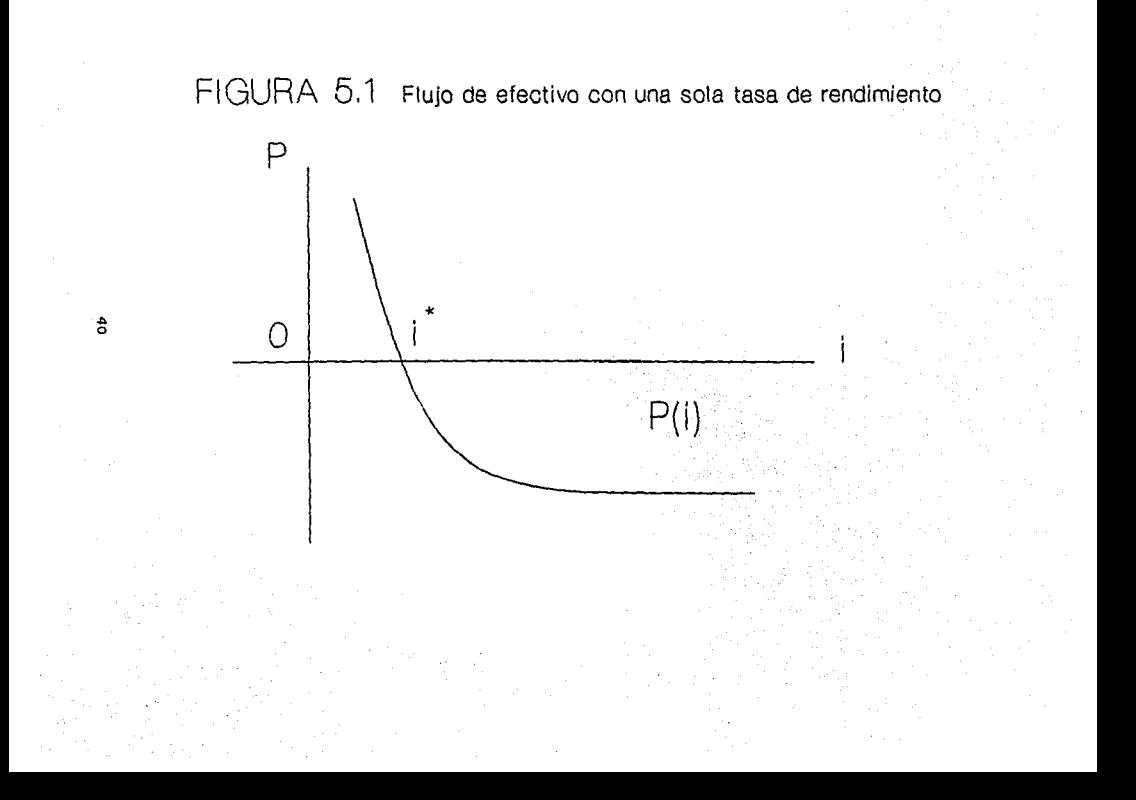

El ejemplo más común de esta situación se presenta en loG casos en el que el flujo de efectivo está formado en su totalidad ya sea por tos ingresos o egresos con el ingreso o egreso inicial al comienzo del año.

En la práctica las propuestas de inversión son frecuentemente descritas mediante flujos de efectivo de costos, suponi•ndo que las alternativas han de prestar el mismo servicio y dar el mismo rendimiento o ingreso. Puesto que es impo5lble calcular una tasa de rendimiento para tal flujo de efectivos, se deben utilizar m&todos diferentes de cálculo directo de la tasa de rendimiento para la toma de decisiones con flujos de efectivo de costos.

#### ~.7 FLUJOS DE EFECTIVO CON UNA SOLA TASA DE RENDIMIENTO

Por ser deseable que exista una función del valor actual con una sola tasa de rendimiento, y teniendo en cuenta la forma de la función de la figura 5.1, es importante conocer un método para predecir si un flujo de efectivo en particular puede dar lugar a la obtención de dicha función. Se puede decir, como norma general, que cualquier flujo de efectivo con un desembolso inicial o una serie de desembolsos que romiencen en el presente y lestén seguidos por una serie de ingresos positivos, siempre tendrá una función de valor presente similar a la de la figura S.1, si la suma absoluta de los ingresos es mayor que las suma absoluta de los desembolsos.

5.8 FLUJOS DE EFECTIVOS CON MULTIPLES TASAS DE RENDIMIENTO

La figura 5.2 ilustra una situación en la que el flujo de efectivo tiene más de un valor \*i\* para el cual el valor actual era igual a cero. Este resultado era de esperar puesto que la ecuación d& valor *presente* es un polinomio de grado •n• de Ja forma:

 $P(i) = 0 = F_0 + F_1x + F_2x + F_3x + \ldots + F_nx \ldots (9)$ 

donde:

#### $X = 1/(1+1)$

Para este polinomio pueden existir "n" raíces o valores de •x• diferentes que 5atisfagan la ecuación. Para *tener* una tasa de rendimiento con significado económico, el valor de •1• debe estar dentro del intervalo <-l<t<ao J. Por tanto, •x• debe encontrarse en el inteorvalo CO<x<oo>. El nÚm•rD de ra{ces reales positivas de •x• que satisfacen la ecuación ant•rior •s igual al número *de* tasa de rendimiento con significado, que se obtendrán con un flujo de efctlvo.

Para la toma de decisiones, los flujos de efectivo con una sota tasa de rendimiento y con comportamiento similar al de la figura 5.1, son mucho más fáciles de manejar que los -flujos de efectivo con tasas de rendimiento múltiples, Cuando se tienen varias tasas de rendimiento surgen preguntas como ¿Cuál tasa de rendimiento es la correcta?, o ¿Son aplicables las reglas de decisión para la selección de inversiones cuando se presentan múltiples tasas de

FIGURA 5.2 Flujo de efectivo con múltiples tasas de rendimiento

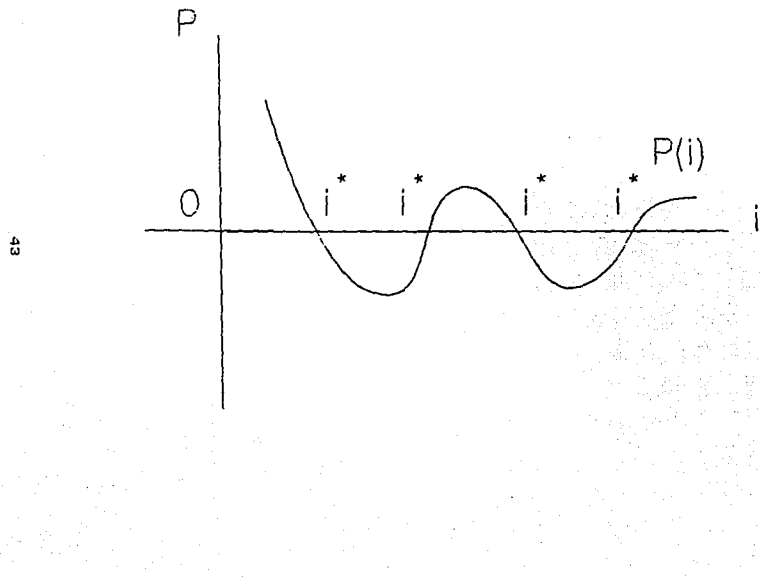

rendimiento?. La tasa de rendimiento que se debe tomar para el caso de tasas de rendimiento mGttiples debe ser la menor tasa positiva.

Otra de las preguntas que se debe responder es: ¿Cuál es el efecto del tipo de flujo de efectivo sobre el número de raíces reates positivas de la ecuación anterior?. Al enterder lo esencial de estas relaciones se puede llegar a ta determinación inteligente de las condiciones en las que la tasa de rendimiento es base apropiada de comparación.

, Una regla uttl para identificar la posibilidad de tasas  $m$ últiples de rendimiento es la regla de los signos de descartes para un polinomio de grado •n•.

Esta regla dice que el numero de raíces reales positivas de un polinomio de grado •n•, con coeficientes real••• no es nunca mayor que el número de cambios de signo en la sucesión de sus coeficientes.

Fo, Fi, Fa ... Fani, en

En caso de que el número de tales raíces s•a menor, la diferencia será un número par.

Para que esto sea más claro se va a mostrar un ejemplo on el cual se observan varias posibilidades •

.¡4

#### TABLA No. 3

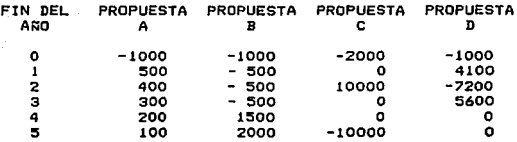

En el caso de la propuesta A la suma de los ingresos (\$1500) es mayor que la suma de los egresos (\$1000), y en el caso de la propuesta B la suma de los ingresos (\$3500). también es mayor que el total de Jos des•mbolso& <•2SOOJ. E•tas dos flujos de efectivo tendrán entonces una Únic• tasa de rendimiento con una gráfica de valor presente similar a la indicada en la figura 5.1. En la práctica, la mayor{a d• las propuestas se hacen con flujos estimados de •f•ctivo parecidos a Jos de las propuestas A y B, puesto que la mayorla de las inversiones demandan una 1nmov111zac1Ón inicial de fondos, seguida por la serie de ingresos que genere el proyecto.

Las propuestas C y D representan flujoa de efectivo poco comunes. Éstos flujos están compuestos por desembolsos. ingresos, etc. Tales ilujos de efectivo no *&e* asimilan al esquema de flujos de efectivo que presentan las propuesta& A y B y no hay por tanto, la seguridad de que sus gráficas de valor actual sean parecidas a la función del valor actual d• la figura 5.1.

La sucesión de signos de los flujos de efectivo correspondientes a las propue&tas A y B descritas en la tabla anterior solamente cambia una vez, mientras que ta correspondiente a las propuestas e y D cambia dos o tres veces respectivamente. La sucesión de &ignos correspondiente a la propuesta e tiene un cambio, d•l valar negativo inicial a un valor positivo, cuando termina el aifo 2. CUn flujo de efectivo igual a cero puede ser considerado carente de signo cuando se vaya a utilizar la regla de los signos). La sucesión de signos permanece luego constante hasta el final del año 5, cuando cambia de positiva a negativo.

Tanto para la propuesta A como para la B, la regla de los signos indica que no existe más de una tasa de rendimiento en el intervalo (-1<i<∞ ). Es fácil verificar dicho resultado puesto que se sabe que los dos f1ujos de efectivo tienen una sola tasa de rendimiento, ya que sus funciones de valor actual son de la forma indicada en la figura  $5.1$ , sin embargo, es necesario tener •n cuenta que, aunque la regla de los signos indique la existencia de una sola tasa de , rendimiento, no existe certeza de que la funcion de valor actual será de la forma indicada •n la figura 5.1.

En el caso de la propuesta C la regla de los signos nos indica que el númer·o máximo posible de raices reales positivas es dos. La figura 5.2 muestra la función del valor actual para la propuesta C, y en ella se ve claramente que este flujo de efectivo tiene *en* realidad dos tasas de

, interes para las cuales el valor actual es cero. Las dos tasas de rendimiento para esta propuesta son 9.S% y 111.5%.

Se debe entender, además, que la regla de los signos sÓlamente indica la posibilidad *de* que existan varias taaa• de rendimiento, unicamente sirve para predecir el número máximo de posibles tasas de rendimiento. Existen, entonces, muchos flujos de efectivo con cambios mÚltiples en la sucesión de signos y que sin embargo, tienen una functon de valor actual similar a la de la figura 5.1.

Estas son algunas herramientas para el análisis de proyectos de inversión que servirán de base para la determinación del tamaño de un almacén de productos perecederos, ya que el programa de computadora que se expondrá posteriormente utiliza el m&todo del valor presente.

CAPITULO 6 PRINCIPALES FACTORES A CONSIDERAR PARA DECIDIR LA CAPACIDAD OPERATIVA DE UN ALMACEN

## 6. PRINCIPALES FACTORES A CONSIDERAR PARA DECIDIR LA CAPACIDAD OPERATIVA DE UN ALNACEN

En este capítulo se tratarán más a detalle los factores que se deben considerar para tomar una decisión acerca de la capacidad Óptima que debe tener un almacén, ya que a través de un correcto estudio sobre el dimensionamiento disminuiría costos importantes y generaría mejores utilidades.

La capacidad de almacenaje estará en función de la cantidad de productog a almacenar, por ello es necesario conocer qué productos son los que se van manejar, su rotación, per(odos de permanencia máxima, oferta y demanda, espacio que ocupan, especificaciones sobre almacenamiento, si las hay, compatibilidad de almacenaje con otros productos.

Un estudio de mercado permite obtener tres tipos de información: cierta con riesgo e incierta; como se ilustra en la figura 6.1.

- C I E R T A.- El tipo de información obtenido es lo suficientemente confiable para asegurar que la demanda futura se comportará de dicha manera.
- e O N R I ES G O.- Se trata deJ tipo de información m's comun, permite obtener estimaciones aproxtmabies a una distribución de probabilidad de una demanda que no sea completamente cierta.

 $4\sigma$ 

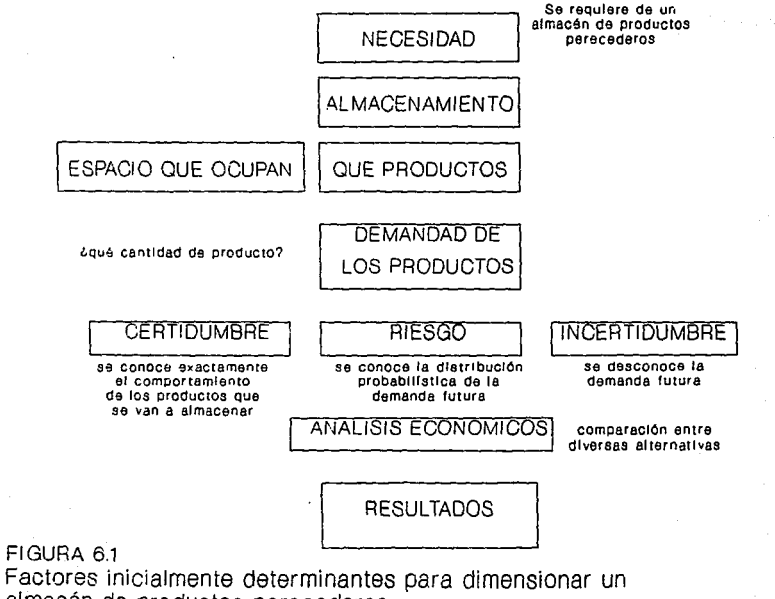

almacén de productos perecederos

Å

T N C I E P T A. presenta cuando hay oroductos reciente aparición en el mercado o productos completamente nuevos.

Una de las variables a tomar en cuenta, en la decisión de 1 dimensionamiento será la obtención de la información. ⊤ia. cual puede realizarse de varias maneras, entre ellas está la obtención de datos históricos, con los cuales se procede a pronosticar la demanda futura. Existen algunos métodos que ayudarán a obtener una estimación basada en un estudio analítico de datos relativamente recientes, Los resultados de estos estudios caerán dentro de información con riesgo, pues precisamente es un pronóstico el que se está haciendo. La previsión para un cambio en la demanda futura de productos hace que los pronósticos tomen un lugar importante dentro del análisis de la determinación del tamaño de un almacén, para analizar las posibles variantes en la demanda y sus consecuencias en el dimensionamiento.

En el capitulo VII, referente a pronosticos se tratarán más a fondo cada uno de los diferentes tipos y sus diferentes aplicaciones.

La figura 6.1 ilustra en forma clara  $105$ factores inicialmente determinantes para dimensionar un almacén de productos perecederos.

Un estudio de costo beneficio a diferentes capacidades es más conveniente para determinar el dimensionamiento coptimo, el cual deberá contar con las siguientes variables:

a) Inversión inicial requerida

b) Costos de operación

c) Ingresos por utilización del almacén (renta)

d) Valor de rescate

 $e$ ) Tiemno

 $f)$  Interes

g) Demanda del período

Para saber cómo se pueden calcular cada uno de estos puntos. se analizarán más a detalle a continuación:

6.1 INVERSION INICIAL REQUERIDA

La inversión fija debe estimarse tomando en consideración conceptos basicos que involucran principalmente la obra civil del almacén, incluyendo la construcción de las cámaras debidamente aisladas, la maquinaria y su instalación y otros elementos operativos, tales como montacargas, báscular y tarimas o estantería.

Sistema General de Frío.

1. Compresores tipo reciprocante para operar con amoniaco

2. Sistema de condensación: condensadores tipo evaporativo, sistemas de regulación de condensados y válvulas de sequridad.

- $3.$  Sistema de recirculación de condensados y válvula seguridad.
- 4. Sistema de recirculación de refrigerante a altas y bajas temperaturas.
- 3. Difusores de operación horizontal, axiales y centr{fugos.
- 6. Sistema de tuberías, válvulas y accesorios de interconexión.
- *7.* Sistema de preenfriamiento, sistema evaporativo, compresores *y* banco de reserva de hielo.

S. Otros.

Equipo para la recepción *y* manejo de producto

1. Montacargas, cargadores y batería

- 2. Convertidores, tarimas
- 3. Básculas para las capacidades necesarias
- 4. Cajas de plástico para empaque

Equipo y maquinaria de servicios industriales

1. Subestación eléctrica, transformador, interruptor general, sección de cuchillas y medición,

2. Planta de energía electrica.

S3

- 3. Sistema de alimentación de agua para dar servicio a las cámaras, área de oficinas y servicias, bombas, tanques de almacenamiento.
- 4. Equipo y herramientas para mantenimiento y reparación d• instalaciones, soldadura, llaves mecánicas, desarmadores, etc.

Mobiliario y equipo de oficina

l. Muebles y accesorios para oficinas y área de servicios del frtgor{flco.

Equipo de transporte

l. Camionetas o automóviles'nece&ario&

Obra civil

l. Construcción de la nave industrial, area de oficinas *<sup>y</sup>* servicias, patio de maniobras, obra exterior, instalación hidraÚlica y sanitaria.

cámaras de almacenamiento

1. Cámaras de almacenamiento de producto, conservación congelación, materiales aislantes.

2. Camaras de preenfriamiento, material aislante.

Terreno

t. Terreno necesario para alojar las instalaciones

Fletes, seguros, impuestos y seguros aduanales. Administración y supervisión de la construcción. Gasto de puesta en marcha. Imprev 1 stos

Otros.

#### 6.2 ESTIMACION DE COSTOS DE OPERACION

Los costos de operación pueden dividirse en directos indirectos. dependiendo de si afecta o no la operación del almacén.

Los puntos principales que cubre son:

- Mano de obra
- Servicios generales (energía e1•ctrica y agua>
- Depreciación
- Mantenimiento
- Seguros *e* impuestos

No existe un patrón general para la determinación del número de personas que deben operar en el almacén pero se deberá hacer una estimación aproximada considerando los siguientes requerimientos:

Energ{a Eléctrica

1. Costo de energía eléctrica, del sistema de refrigeración y de la iluminación.

1. Costo del consumo de agua Costos de mantenlmlento 1. Equipo y maquinaria de proceso 2. Equipo y maquinaria de servicios industrial•& 3. Equipo y veh{culos de transporte 4. Obra civil Costo de mano de obra directa 1. jefe de almacen 2. Operador de montacarga 3. Ayudante en general 4. Carretillero o estibador Costo de mano de obra directa 1. Jefe de mantenimiento 2. Ayudante de mantenimiento 3. Vigilante 4. Control e tnspecctón !5. Supervisión 6. Taller· mecánico 7. Almacenista s. Velador 9. Ingeniero en jefe

Agua

Personal administrativo

- 1. Gerenta: General
- 2. Gerente Administrativo
- 3. Oficina de personal
- 4. Contaduría
- ::;. Archivo
- 6. Secretarias
- 7. Mensajero
- s. Chofer
- 9. Otro~

Luego de determinar el número de personas requeridas para la operación del almacén y con base en los salarios emitidos por la Comisión Nacional de Salarios Mínimos Vigentes, se precederá a obtener el total de 'tos costos de mano de obra directa *e* ir1directa que se sumará a los anteriormente r.lenclonados para determinar una estimación de los costos totales de operación.

### 6.3 ESTIMACIDN DE LOS INGRESOS POR LA UTILIZACION DEL ALMACEN

Para determinar la capacidad de un almac~n *es* necesario saber entre otras cosas, cuales son los ingresos por ut1l1zac1Ón aproximados. Una buena est1mación puede 5er obtenida a través de los datos manejados almacenes con las mismas características operativas y en una zona con condiciones de demanda semejantes. Hay que recordar que las

ruotas que se determinen en base a la investigación sobre estos almacenes no serán las cuotas definitivas cuando el almacén esté operando, pero sí pueden utilizarse para el estudio.

Las cuotas varían dependiendo de los productos que se almacenen, algunos necesitarán temperatura& más baja& <sup>y</sup> manejo especial, lo que eleva el precio de renta de espacio, as!, será necesario especificar cada uno d• los productos obtenidos anteriormente, lo que deben pa9ar por renta de espacio por unidades de carga, etc. También será necesario saber si hay una cuota mfnima o máxima de ocupación en base a los datos de almacenes analizados.

6.4 VALOR DE RESCATE

El valor de rescate para un almacén de productos perecedero• variará función del tamaño principalmente. En laa análisis económicos se considera como el valor del in•uebla cuando su período de vida ha terminado *y* •• deberá estimar para el análisis económico, el valor de rescate puede &er cero o sólo considerar el valor del terreno donde se construyó el almacén.

#### 6.~ TIEMPO

El tiempo de un proyecto de 1nversiÓn será aquél en el cual piense recuperar la inversión inicial requerida, es decir igualar el valor presente a cero.

#### 6.6 INTERES

Si en un proyecto de inversión no se considera el interés derivado de una economía cambiante o en evolución, bastaría con sumar todos los ingresos *y* restar gastos no importando el período de tiempo en que se encuentren, pero éste no es el caso y por· ellos se deberá considerar un cierto interés en el período a evaluar.

#### *6.7* DEMANDA

La ocupación de un almacén de productos perecederos varía s•gÚn la época d&-1 año, hay productos que neceaitan almacenamiento en invierno, otros en verano e incluso los hay que requieren almacenamiento todo el año.

Un estudio de mer-cado podrá pro por· el onar *e* 1 dato d• Ja demanda requerida mensualmente *en* el almacén de productos perecederos.

La ocupación Óptima deberá encontrarse entre la demanda mínima y la demanda máxima ya que no es posible que un almacén sea más rentable con un dimensionamiento mayor a la máxima demanda durante un período de tiempo, estaríamos hablando de capacidad ociosa. El caso inverso se presenta si un almacén se dimensiona de menor tamaño a la mínima demanda durante el período de tiempo a analizar, este caso sería el de •desperdiciar un costo de oportunidad•.

Otro +actor importante a considerar es que tanto la inversión· inicial, los costos de op•ración *y* el valor d• rescate están en función del tamaño del almacén, los cuales siguen una diatrtbución lineal, es decir a mayor dimensionamiento, mayor inversión, Mayores costos de operación y mayar valor de rescate pero no en igual proporción. Para ello se debe escoger el número de datos a analizar de inversión inicial, costos de operación valor de rescate para aproximar la +unción a su comportamiento r•al.

Entre más datos se tengan sobre inversión inicial, costos de operactoñ y valor *de* rescate a di+erentes capacidades d• dimensionamiento, mejores resultados se tendrán del problema a analizar, aunque se podrá estimar la función de cada uno Únicamente con unos cuantos datos más, intermedios entre la capacidad mínima y la máxima por el método de interpolación Cver figura 6.2).

Se deberá determinar cuántos puntos se analizarán antes de comenzar a determinar el resultado del dimensionamiento o'ptimo. Al menos se necesitan los datos de la demanda mlnima *y* para Ja demanda máxima.

Para el caso de que se requieran datos intermedios, se deberá calcular las variables que se muestran en la tabla 6.1 *y* luego correr el programa que se lista en el capítulo VIII y así obtener el dimensionamiento óptimo de un almacén de productos perecederos.

TABLA 6.1

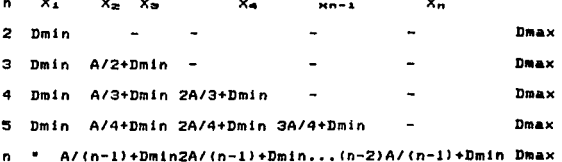

El factor Dmax-Dmin es llamado A

Dmin= Demanda mínima

Dmax= Demanda máxima

n= numero de datos a calcular

X<sub>n</sub>= Valor para las toneladas entre Dmin y Dmax

Es así como con este análisis se pueden obtener de manera más profunda los factores a considerar para la decisión del óptimo almacenamiento de un. almacén de productos perecederos.

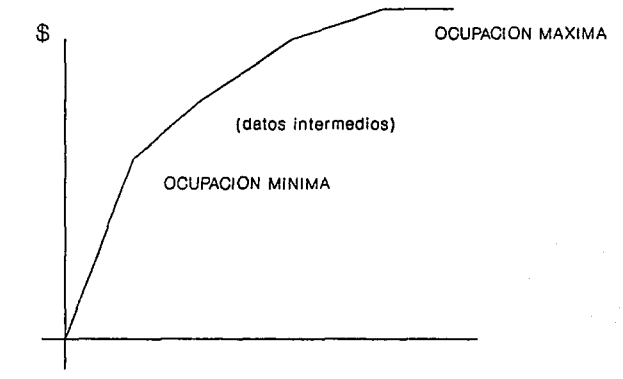

Capacidad

FIGURA 6.2 Gráfica de las funciones de inversión inicial requerida, costos de operación y valor de rescate calculados por interpolación

e,

# CAPITULO 7<br>PRONOSTICOS

#### **7. PRONOSTICOS**

Pronosticar es el arte y ciencia de predecir eventos futuros, Uno de los principales factores a considerar es el hecho de que un método de pronóstico debe seleccionarse cuidadosamente dependiendo del uso específico que se le pretenda dar. No existe un método de pronóstico universal. capaz de adaptarse a todas las situaciones y circunstancias.

Pero la pregunta es: ¿Cómo un método de pronóstico puede ayudar a determinar la capacidad de un almacén?

Un estudio de mercado bien fundamentado requiere en muchas ocasiones el uso de pronósticos para la determinación de  $1a$ cantidad de cada producto que se espera manejar en un almacén. Una vez determinada dicha cantidad se deberá pronosticar la demanda en años posteriores, pues el proyecto de un almacén no se debe olanear para operario tan sólo un año sino la totalidad de su vida útil que podría superar los veinte años.

Se mencionarán a continuación algunos metodos de pronósticos que pueden ser convenientes para el análisis.

Existen tres tipos de métodos de pronóstico; métodos  $mode$   $1$  $05$ cualitativos, modelos de series de tiempo y causales. En términos generales, los métodos cualitativos de basan pronósticos son  $105$ que se en  $61$ *iuicio* administratívo, en estos métodos no se usan  $mode$  $cos$ específicos. Así distintas personas pueden usar el mismo

 $\overline{44}$ 

métado cualitativa *y* llegar a pronósticos completamente diferente. Sin embarga, los métodos cualitativos son Útiles en aquellas situaciones en que se carece de datos o cuando los datos históricos no son predictores confiables del futuro. Cuando éste es el caso, el tomador de decisiones puede utilizar los mejores datos disponibles y un enfoque cualitativo para llegar a un pronóstico. Algunos d• Jos métodos cualitativos más conocidos son la técnica Delphi, las encuestas de mercado, Ja analogía del ciclo d• vida *y* el juicio bien informado.

Existen dos tipos de métados cuantitativos de pronósticos: •odelos de aerie de ti•mpo y modelos causales. En general puede afirmar•& que Jos métodos cuantitativos utilizan un modelo básico para llegar a un pronóstico. La suposición básica en la que se fundamentan todos los métodos cuantitativos, consiste •n que Jos dato& hietártcos y •l patrón que siguen son predictores confiables del futuro. En cons•cu•ncia, los datos históricos •• procesan mediante un modelo de series de tiempo o un modelo causal para llegar a un pronóstico.

Los modelos de series de tiempo se basan en la historia de Ja d•manda de un producto. Esta historia s• anaJjza para descubrir patrones, tales como los de tendencia, estacionalidad o ciclos, y los patrones de demanda obtenidos se proyectan hacia el futuro. Como estos patrones de demanda no suelen permanecer por períodos muy largos, los modelos de

series de tiempo son esencialmete útiles para propósticos a corto y mediano olazo. Los métodos más comunes de series de tiempo son los promedios móviles, el suavizado exponencial. los modelos matemáticos y el método Box-Jenkins.

Los métodos de pronósticos, causales son los que establecen una relación entre la demanda y una o más variables intrínsecas o extrínsecas, son generalmente mas exactos que los métodos de series de tiempo cuando se trata de pronósticos a mediano y largo plazo. Los métodos causales son el análisis de regresión, los modelos econométricos, los modelos insumo producto y los modelos de simulación.

El objeto de este capítulo no es profundizar en cada uno de los métodos de pronósticos existentes, sino únicamente mencionarlos y tener en cuenta que al desarrollar un estudio para determinar la capacidad de un almacén es de suma importancia tener una visión a futuro del comportamiento de la demanda, si va a aumentar o disminuir, pues esto tendrá un peso significativo en la decisión del dimensionamineto del almacen.
CAPITULO 8 RESULTADOS DEL DIMENSIONAMIENTO POR COMPUTADORA

## **B. RESULTATION DEL DIMENSIONAMIENTO POP COMPUTATIONA**

La idea de este capítulo es presentar el manejo del programa computacional y de la obtención de resultados a través de éste modificando las diferentes variables que se describen en el capitulo 4.

8.1 MENU PRINCIPAL

1) Cantura de información

2) Gráfica

3) Imprimir

4) Terminar

8.2 CAPTURA DE INFORMACION

La captura de información será lo primero que se deberá hacer para correr el programa, es ahí donde se deben dar todas las variables previamente analizadas.

al cantidad de datos a dar

b) demanda

c) inversión

d) gastos de operación

e) valor de rescate

f) tiempo

g) interes

h) precio de almacenaje

1) número de ountos

() terminar

al La cantidad de datos a dar se refiere al número de datos tanto de la inversion inicial, gastos de operación *y* valor de rescate (incluyendo demanda mínima y máxima para el anál ists).

bJ La demanda ser~ mensual *y* la determinara el estudio de men;ado que deberá' ser real izado previamente.

c) Se darán tantos datos de inversión como la cantidad anotada en el inciso (a) y se refiere a la inversión inicial requerida para el námero de toneladas indicado.

d) En los gastos de operación se dará igual que en el inciso anterior tantos datos como la cantidad anotada en el inciso (a) y se refiere a los gastos anuales que se tienen por servicio de almacén.

el El valor de r-escale se calculará tambie'n para el número de datos anotado el inciso la).

+) Se deberá dar un período de tiempo a analizar en años

g> Se debera· dar el interés estimado para el cÁlculo en porcentaje.

h) Se anotará el precio por tonelada de almacenamiento.

i) Se deberá indicar el número de puntos que se quieran para el cálculo entre la demanda mínima y la demanda máxima (a mayor numero *de* puntos mayor exactitud).

j) salida de captura de informacion

## 8.3 GRAFICA DE RESULTADOS

La gráfica presenta el comportamiento del valor presente vs. las toneladas de dimensionamiento entre la demanda mínima y máxima, Como se verá en algunos ejemplos posteriores, el valor presente puede tomar valores negativos, esto quiere decir aue resultaría periudicial invertir en un dimensionamiento a esa capacidad.

Por el contrario si el valor presente es positivo, la inversion a realizar será henefica en el dimensionamiento estudiado.

El programa calcula el valor máximo del valor presente e indica las toneladas a las cuales se deberá dimensionar el almacén para obtener dicho valor presente.

### 8.4 IMPRESION

Esta opción es únicamente para imprimir resultados parciales de las iteraciones realizadas por el programa, la cual no le será útil al lector.

### 8.5 TERMINAR

Esta opción sale del programa regresando a MS DOS y pierde la última información tecleada.

## 8.6 EJEMPLOS

Para hacer mas ilustrativo el análisis planteado. se muestran a continuación algunos ejemplos con varios dimensionamientos y una pequeña interpretación de Ins resultados obtenidos.

La gráfica de resultados se presenta de la siguiente manera:

1. Dimensionamiento optimo obtenido

2. Valor presente máximo obtenido

3. Valor presente mínimo obtenido

.4. 5. Muestra únicamente el número de iteraciones

6. Valor presente del último dato

Para este ejemplo se trabajará inicialmente con constantes y se analizará el comportamiento del resultado con  $1a$ variación independiente de cada una de ellas.

4

**CONSTANTES** VALOR(ES)

 $\blacksquare$ 

años 20

interés 10%

precio de almacenaje 250

número de puntos 200

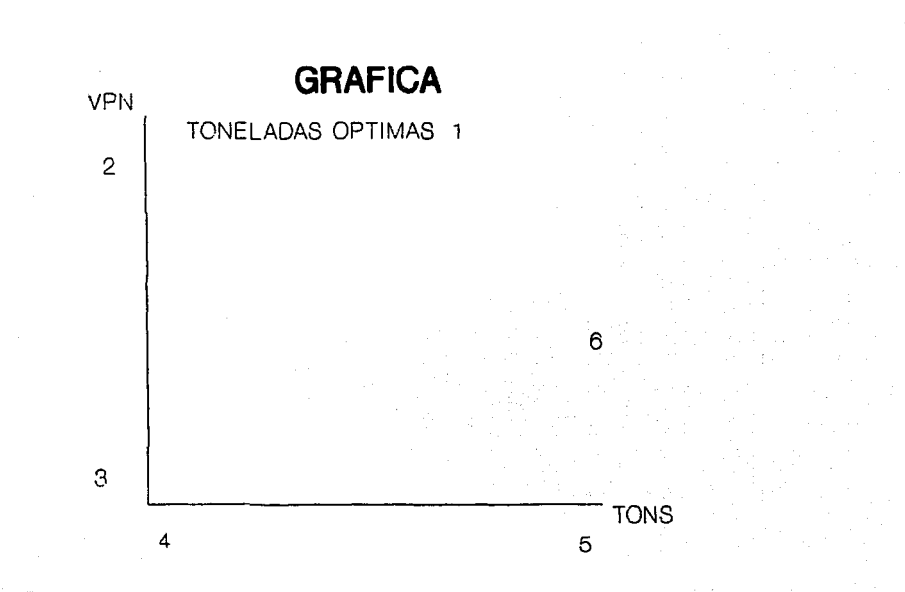

FIGURA 8.1 Gráfica de resultados del programa de computadora

Ν

valor de rescate 100, 105, 110, 115 gastos de operación 80, 90, 100, 105 inversion 1000, 1400, 1800, 2200 demanda 100, 110, 120, 140, 180, 210, 240 230, 200, 170, 160, 130

RESULTADOS DE LA PRIMERA CORRIDA

- $1.179$
- 2.1390
- 3.887
- 4.1157

NOTA: Los resultados 4 y 5 solo indican el número de iteraciones, no son relevantes para el estudio.

toneladas optimas Como se puede observar, las para dimensionar un almacen con estas características son 179. obteniéndose un valor presente neto de 1390. Dimensionando a máxima demanda únicamente se obtendría un VPN de 1157, mientras que a la mínima demanda VPN=887

a) Modificando la inversión inicial

II= 1200, 1400, 2000, 2400

1, 159, 2, 1304, 3, 687, 6, 957

Nótese como el valor presente neto baja por ser una inversión mayor. El caso inverso se presenta si la inversión baja.

II= 8!50, 1000, 1400, 2000

1. 179, 2. *1790,* 3. 1037, 6. 13!57

bJ Modificando los gastos de operacion

GO• 1001 110, 1201 130

1. 179, 2. 1220, 3. *717,* 6. 944

A gastos d• operación mayores, *es* menor el VPN obtenido, pero las ton•ladas Óptimas permanecen constantes.

GOz 60, 75, 90, 110

1. 169. 2. 1494. 3. 1058. 6. 1114

A mayores gastos d• operación •l VPN obtenido es mayor *y* **Jas**  toneladas Óptimas se reducen en JO.

e> Modificando •1 valor d• rescate

VRa 50, 60, 70, so

1. 179, 2. 1412, 3. 902, 6. 1183

1. 179, 2. 1412, 3. 902, 6. 1183

El VPN aumenta, las toneladas óptimas permanecen constantes d) Modificando el interés

 $i = 20%$ 

J. l39, 2. l5l, 3. 1779, *6.* 2732

La inversión ea mas atractiva con intereses menores, con esta modificación 59 puede observar como el VPN baja al igual que las toneladas Óptimas.

eJ Hodif icando el precio *de* almacenaje

 $-$  PA $=$  350

J. 2.0.0, 2. 2896, 3. 19.09, *6.* 285.0

Se obtienen más ganancias con un precio de almacenaje mayor. por ello sube el VPN, *nótese* como también las toneladas ó'pt i mas aumen t.an.

PA= 150

 $1. 130, 2. -62, 3. -536, 6. -536$ 

Es muy importante saber cuál será el precio de almacenaje adecuado, ya que un mal pronostico podría ocasionar el tener un VPN muy bajo o incluso negativo (pérdida).

f) Modificando la demanda

D= 150, 160, 170, 190, 230, 260, 290, 280 250, 220, 210, 180 (5.0 toneladas por período).

1. 229, 2669, 3. 2164, 6. 2434

El VPN aumenta y resulta mejor can 229 tons.

D= 70, 80, 90, 110, 150, 180, 210, 200, 170, 140, 130, 100 (30 toneladas menos por perfodo).

1. 149. 2. 624. 3. 121. 6. 390

El VPN disminuye y resulta modificado el almacenamiento Óptimo

D= 150 durante todo el período

Como la demanda máxima y la demanda mínima son iguales, &e debe modificar la inversión Inicial, gastos de operación <sup>y</sup> valor de rescate <cada uno deberá tener el mismo valor para cada •n• dada>. Con esto la curva obtenida se reduce a un punto donde las toneladas Óptimas son i9ual•s a Ja demanda 150 y el VPN es constante &egÚn sean los valores para la inversión inicial, gastos de operación y valor de rescate dados. Este es el Único ejemplo donde no se habla d• capacidad ociosa en todo el período de almacenaje.

En caso de que el VPN de un valor negativo, la Única opción será la de no invertir, pues será perder dinero con &&ta Inversión.

### B.7 RIESGO

Hasta ahora se ha partido sobre la base de tener una demanda única para cada período, pero se debe considerar que en cada período *de* evaluación la demanda puede presentar un cierto comportamiento dJ~erente. En el caso d~l estudio *de* mercado

7é

de la demanda para un almacen de productos per•cederos, puede haber períodos donde sea más predecible que en otros las toneladas a almacenar, por ejemplo la influencia de condiciones meteorolÓgicas como una mala temporada de lluvias, una nevada o un huracán hacen ma's sensibles ciertos meses que otros.

Para el inversionista es importante saber de que' manera esto puede influir en su decisión. Probablemente haya algunos que se inclinen por obtener un valor presente menor en la gráfica *de* demanda promedio pero con menor riesgo de llegar a perder o de obtener menores ganancias. El estudio de mercado completo deberá contar con los siguientes datoa:

a) Demanda promedio para cada período (1..12) b) Desviación estandar para cada período (1..12)

Así, si consideramos que en una distribución normal, el comportamiento probabillstico es *de* la siguiente manera:

X: media

s: deaviaciÓn estándar

cx-s ••• x+sJ garantiza tener el 68.26% de acierto CX-2s ••• X+2sJ garantiza tener eJ 95.44% de acierto CX-3e ••• X+3•J garantiza tener el 99.73S de aci•rto

Se puede presentar una opción donde el inversionista evalúe el riesgo en la inversión a realizar mediante las gráficas

de demanda promedio +ns. donde el inversionista decidirá el valor de "n" para evaluar el % de riesgo en su inversión.

Para el mismo ejemplo del inicio del capítulo, se tomara la demanda como la demanda promedio y los valores para serán los siguientes.

10, 15, 12, 11, 15, 17, 23, 28, 26, 14, 12, 9 entonces

 $X+5 = 120.125.132.151.195.227.263.258.226.184.172.139... (1)$  $X-S = 90,95,108,129,165,193,217,202,174,156,148,121...$  (2)  $X+25 = 120, 140, 144, 162, 210, 244, 286, 286, 252, 198, 184, 148...$  (3)  $X-2s = 80, 80, 96, 118, 150, 176, 194, 174, 148, 142, 136, 112, \ldots$ RESULTADOS DE LA CORRIDA DEL PROGRAMA

(1) 1. 194, 2. 1750, 3. 1143, 6. 1565  $(2)$  1. 156. 2. 1034. 3. 632. 6. 748  $(3)$  1, 244, 2, 2108, 3, 1398, 6, 1972 (4) 1, 141, 2, 673, 3, 340, 6, 340

Como se puede observar, para la opción (1) y (2), se puede suponer que el dimensionamiento optimo se encuentra entre 156 y 194 toneladas con un 68.26% de probabilidades que esto oturra. También el resultado nos dice que el VPN máximo que se podrá obtener estará entre los 1034 y los 1750 para la misma probabilidad de acierto.

# ESTA TESIS NO DEBE<br>SALIR DE LA BIBLIOTECA

Para la opción (3) y (4) el rango es más abierto para las toneladas optimas (141...244), como también para  $_{\rm e1}$ **VPN** maximo (673...2108) para una probabilidad de acierto del 95.44%

Así el inversionista deberá decidir cuál alternativa es  $1a$ mejor a través del análisis de diferentes resultados y del riesgo con el que desee invertir.

A continuación se presenta el listado del programa del que se obtuvieron estos datos.

```
Prooram Calculo:
Const
  A = 1Razu1 = 9iVerde = 2:
  \text{Blanco} = 15 \cdot \cdotRojo = 4:
  Macneta = 5tType
  Step 20 = StringE801;Arreq11 = Array11..2001 of real;VAR
   NumDat,
                               (* Numero de datos a pedir *)
                               (* Numero de puntos capturados p/calcular *)
   NumPtos.
   Tiempo.
   TotPtos,
                               (* Numero Total de puntos a calcular *)
   Ptosint
                           : Integer;
   Opcion
                                         : Char:
   DemMin, DemMax, Inc, Interes, PrAlm : Real:
                           : Array [1..12] of real;
   Demanda
   Inver.Gastos.ValRes
                           : Array[1..10] of real;
   Xocup, IngAno, Xinv, Xgto, Xres, XVPN : Arregli;
Procedure inic2:
Forward:
Procedure wind(letra, fondo: integer);
     (hace una ventana en la pantalla)
      Var
         I, X1, X2 : Integer;
      Begin
       TextColor(letra);
       TextBackground(fondo):
       cirscr:
       for I := 1 to 24 do
         begin
           gataxy(1.I);
           write(chr(186)):
           qotoxy(80.1);
          write(chn(186));end:
        gotoxy(80,1);
         write(chr(187)):
       gotoxy(1,1);
       write(101));for 1 : 2 : 0 79 do begin
          gotoxy(I,1);
         write(chn(205)):
          gotoxy(I,24);
          write(int205));
        end:
        for 1 := 2 to 79 do
         begin
           gotony(1,5);
           write(chn(205));
        end:
        gotoxy (90,24);
        write(chr(188));gotoxy (1,24);
                                       80
        write(chr(200));
```
### Fod t

```
Procedure Grafica:
Beain
  GraphMode:
  GraphBackGround (Rojo):
  Palette (Blanco):
  P<sub>th</sub>(13, 2)Writel'GRAFTCAYDraw(80.180.280.180.Azul):
  Draw(80, 30, 80, 180, Azul);
  Draw(75,30,85,30,Azul):
  Draw(280, 175, 280, 185, 4201):Fnd:
Procedure Curva(Gr : Arregil):
Var
  GrMin.GrMas.GrInc : Real:
  BriMaw.i.Ptol.Pto? : integer:
Begin
  Graficar
  GrMin = GrL11GrMax := Gr[1]:
  GriMay := 1:
  For i:= 2 to TotPtos do begin
     If <b>BrMin</b> > <b>Gr</b> and Theorem 1GrMin := GrEilrIf GrMax \leq GrIil then
     begin
        GriMax := i;
        BrMax := Gr[i]:
    end:
  end:
  If (SrMax - GrMin) = 0 then
     B{\text -}i{\text -}t = 0alse
    GrInc := 150 / (GrMax - GrMin):
  Gctay(5,4);WriteIn(True(GrMax)):
  Gotaxy(5,3):
  Writeln('Toneladas optimas: ', Trunc(Xocup(GrimaxJ));
  Sotoxy(5.23):
  Writeln(Trunc(GrMin)):
  Gotoxy (10, 24);
  Write (0)Botoxy (35.24):
  Write (NumPtos):
  Gots: y(35, 12):Write (Trunc (GriTotPtos 1));
  Pto1 := Trunc(( Gr[1] - GrMin) + GrInc):
  For i := 2 to TotPtos do
  beain
    \tilde{\mathsf{P}}\mathsf{to}2 := Trunc(( Gr(i) - GrMin) * GrInc);
    Draw(i-1+80,190-Pto1,1+80,180-Pto2,Azul);
    Ftol := Ftol:endr
  read:
  Textmode:
End;
```
Procedure Esc (X.Y: Integer: Let:Str80);

```
Beain
  Gatow(X, Y):
  Write(Let);
Fort:
Procedure Puntos:
Benin
   Ptosint i= Trunc(NumPtos / (NumDat-1));
   TotPtos in Trunc (Ptosint * (NumDat-1));
End:
Procedure DemInct
                                      (* Calcula demanda minima, maxima y el increm*)
Van
  i : intener:
Becin
  DemMin r = Demanda[1]:
  DemMax r = Demanda[1];
  For i = 2 to 12 do begin
    If DemMin > Demandatil then
       DemMin := DemandaCil:
    If DemMax < Demandafil then
       DemMax := Demandalil.endr
  Inc := (DemMax - DemMin) / TotPtos:
Era,
Procedure Ingresos:
Van
  i,j : integer:
  Doup, x : Real;
Begin
  \bar{0}cup := DemMin - Inc:
  For j_1 = 1 to TotPtos do
  beoin
    0cup s = 0cup + Inc;
    XocupCj1 := OccupcFor i := 1 to 12 do
    begin
      If Ocup < Demandalil then
        n \rightarrow 0cup
      else
        \mu := Demandalil:
      InoAnolij := InoAnolij + itend:
    InqAnd[j] := IngAnd[j] + FrAlm/1000iendi
end:
Procedure Inversi:
Var
  i.j.Pto : integer:
  Invinc : Real:
Beain
  For is = 0 to (NumDat-2) do
  beain
    InvInc := (\Inver[i+2]-Inver[i+1]) / PtosInt);
    For j_1 = 1 to Ptosint de
    beain
      If i = 0 then
        Pto i = jelse
```

```
Pto := Trunc((i*PtosInt) + j)
                                         k
       If j=PtosInt then
           XinvPtoJ := inverLi+2Je1seIf Pto = 1 then
           Xinv[Pto] := inver[i+1]
        areXinv[Prob] := Xinv[Prob-1] + Inv[nc;end:
  end: .
ende
Procedure CalcGtos;
Van
  i.j.Pto : integer:
  Stolne : Real:
Beain
  For i = 0 to (NumDet-2) do
  beain
    BtoInc i = ((Gastos[i+2]-Gastos[i+1]) / PtosInt);
    For jim 1 to Ptosint do
    begin
      Ìf i = 0 then
        Pto x = -ielse
        Pto t = True((i*PLosInt) + j);
      If j=PtosInt then
          Xoto[PLo] := gasto[1+2]else
        If Pto = 1 then
          XgtoC Pto1 := gastosIi+1JP =Xgto[Pto] := Xgto[Pto-1]+Gto[nc:
    end:
  endt
end:
Procedure CalcVRes:
Var
  i.j.Pto : integer:
  ResInc : Real:
Begin
  Por i:= 0 to (NumDat-2) do
  beain
    ResInc := ((VaiResCi+2)-ValResCi+1]) / PtosInt);
    For j := 1 to Ptosint do
   begin
      If i = 0 then
        Photo in it
      P1 = PPto i = \text{Trunc}((i * \text{PtosInt}) + j);
      If j=PtosInt then
          Kres[Ptn] := Valfre(i+2]
      else
        If Pto = 1 then
          XrestPto1 := ValRes[i+1]a^{\dagger}Xres[Ftd] := Xres[Ptd-1]+FesInc:
```

```
83
```

```
end:
  end:
tions.
Procedure VPN:
.<br>Var
  i : integer;
  Potencia, Tres. Tio: Real:
Secin
  Potencia := Exp(Tiempo*(In(1+(interes/100))));
  For i := 1 to TatPtos da
  beain
    Tres i = Xrest11 + (1 / Potential1)1If interes = 0 then
       Tig i = InqAnofi1 - Xatofi1else
       Tig := (IngAnoEi] - XqtoEi]) + ( (Potencia-1) / (interes*Potencia) );
    XVPNE11 := -XinvL11 + (Tig*100) + Trestend:rad<sub>i</sub>Procedure Calc:
Beain
  Inic2:
  Puntost
  DemInci
  Incresos:
  Inversi:
  CalcGtos:
  CalcVResi
  VPN:
Enda
Procedure imprime:
Var
  t : integer:
Begin
  Calc:
                                                                     \cdot,
  Write(Lst, 'Num.
                            Inversion
                                                  Gastos
  Writeln(Lst, 'Ingresos<br>For i := 1 to 20 do
                                       Valor de Rescate
                                                                    U.P.N.
                                                                           \cdot,
  begin
     ...<br>Write(Lst,i):
     Write(Lst, 2)Write(Lst, XinvLil);
     Write(Lst,'');<br>Write(Lst,Ygto[i]);
      Write(Lst, ');<br>Write(Lst, IngAnoLi]);
      Write(Lst.'
                    ۰, آ
      Writeln(Lst, Xres[i]);
      Write(Lst,
      Writeln(Lst, XVPN[i]);
    ena:
end:
 Procedure Menu12:
Begin
  Calc:
  Curva (XVPN):
                                            84
```

```
End:
Procedure Menuilli
3eoin
    Wind(Blanco.Verde):
    Esc(18,03, ******* Captura de la informacion<br>Esc(20,10, Cantidad definida anteriormente =>
                                                           *********
                                                            \alphaWrite (NumDat):
  Repeat
    Esc (20,12, Numero de datos a capturar
                                                      \Rightarrow1043
    Read In (NumDat):
    If Not (NumDat in [2..10]) then...
        Esc (20,20, Solo se permite un rango de 2 a 10 datos');
  Until NumDat in [2..10]:
End:
Procedure Menu112:
_{hr}i : intener:
Beain
    Wind(Blanco.Verde):
    Esc(18,03, ******* Captura de la Demanda ******');
    For i := 1 to 12 do begin
      Esc(14,10, Demanda anteriormente definida =>
                                                             \cdot,
       Write(Demanda[i]);
      Repeat
         Esc (14, 12, 'Nueva demanda para el mes ');
         Write(i, '')}\cdot,
         Gotoxy (48.12):
         (11 - 1)Read (Demanda[i]);
         5 + i + jUntil ioresult = 0tEnd:
End :
Procedure Menu113:
Jar
  i : integer;
Beain
    Wind (Blanco, Verde):
    Esc(18.03.1***)Captura de la Inversion
                                                         ******
    For i:= 1 to NumDat do begin
       Esc(14,10, Inversion anteriormente definida =>
                                                                ٠،٠
       Write(Inver[i]);Repeat
         Esc(14,12, Nueva inversion numero
                                                  ^{\prime} ) \pmWrite(i, ' \Rightarrow )1.1Gotoxy (48, 12);
         (41 - )Read(Inver[i]);
          5 + 1 + 5Until ioresult = 0:Endt
End:
Procedure Menuilla:
Var
```

```
i : integeri
Beoin
    Wind (Blanco, Verde);
    Esc(18.03, ** Captura de los Gastos de Operacion
                                                                ، د '
    For i:= 1 to NumDat do begin
       Esc(14, 10, Gastos anteriormente definidos =)^{\prime}Write (Gastos[i]):
      Repeat
         Esc(14,12, Nuevo gasto numero
                                            \cdotsWrite(i, ' =>in Signal
         Gotoxy (48, 12) :
         (11)Read (Gastos[i]);
         (51 + 3)Until ioresult = 0;End;
End:
Procedure Menu115:
Var
  i : integer:
Begin
    Wind(Blanco, Verde);
    Esc(18,03, ** Captura del Valor de Rescate **'):
    For i = 1 to Numbat do begin
      Esc(10, 10, 'Value de rescate definido anteriormente =>
                                                                    \cdot,
      Write (ValRes[i]):
      Repeat
         Esc(14.12. Nuevo Valor de rescate
                                                \cdot,
         Write(i.
                  '≖≻
                                       \cdot,
         Gotoxy (48, 12);
         (11-)Read(ValRes[i]):
         (s_i + )Until ipresult = 0tEnd:
Endt
Procedure Menu116;
Begin
    Wind (Blanco, Verde);
    Esc (18, 03, '******
                          Captura de la informacion ******'):
    Esc(16.10. Tiempo en el que se va a calculár
                                                        \Rightarrow \rightarrow:
    Write(Tiempo);
    Repeat
      Esc(16,12, Nuevo tiempo de calculo
                                              \Rightarrow \rightarrowGotoxy (48, 12):
      (51 - )Read(Tiempo):
      (4i + 1)Until ioresult = 0:
end:Procedure (flenu117)
Regin
    Wind(Blanco, Verde);
    Esc.18.03. ******
                          Captura de la informaion ******'):
    Esc(12.10, Interes en el que se va a calcular
                                                         ⊯∑ ∴
                                                              ٠.
    Write (Interes):
```

```
Repeat
      Esc(12,12, Nuevo interes de calculo \Rightarrow '):
       Gotoxy (45, 12);
       f + 1 - 1Read(Interes):
                                    l.
       (51+)Until (trunc(interes) > 0) and (ioresult = 0):
Enda
Procedure Menu118;
Becim
    Wind(Blanco.Verde):
    Esc(18.03.'****** Captura de la informacion
                                                         ***++ ' ) :
    Esc(15.10. Precio de almacenaje \Rightarrow ');
    Write theReneat
      Esc(15,12, Nuevo precio de almacenaje => ');
      Gotoxy (48.12):
       (11 - 1)Read (FrAlm):
       (51 + 3)Until innesult = 0tEnd:
Procedure Menu119:
Beoin
    Wind (Blanco. Verde):
    Esc(18,03,'******* Captura de la informacio<br>Esc(20,10,'Numero de puntos a calcular =>
                          Captura de la informacion ******'):
                                                      ٠,,
    Write(NumFtos):Reneat
    Esc (20, 12, 'Nuevo numero de puntos
                                                  \mathbf{u}\rightarrow 3 \pmRead In (NumPtos):
    If Not (NumPtos in [100..200]) then
       Esc(20.20.'Solo se permite un rango de 100 a 200 puntos'):
  Until NumPtos in [100..200]:
Ends
Procedure Menuli:
Var
  Opcion : Char:
Begin
  Repeat
    Wind (Blanco.Rojo):
    Esc(18,03,'****)Captura de la informacion
                                                         444444471Esc (24, 07, 4) Cantidad de datos a dar ');
                                              \rightarrow :
    ESC(24, 10, 6) Demanda
     Esc(24, 11, c) Inversion
                                              \cdotsEsc(24.12.'d) Gastos de coeracion
                                              1.5<sub>1</sub>Esc(24,13,'e) Valor de rescate
                                              ٠ì٠
     Esc(24, 14, f) Tiempo
                                              \cdotsEsc(24, 15, 9) Interes
                                              \cdot , ,
                                              \rightarrowEsc(24.16, h) Procio de almacenaje
     Esc(24,17,'i) Numero de puntos
                                              \rightarrow ,
     Esc(24, 18, 3) Terminar
                                              1.3.4Reneat
       Esc(30,21, Teclee su opcion ==> ');
       Readin (Opcion):
     Until Opeion in f'a'..'j'l:
     Case Opcion of
       'a' : Menutili
                                             87
```

```
b': Monu112:
      र है र
          : Menul13:
       \overline{d} : Menu114:
       e': Menui15:
       747
          : Menu116:
       ran.
          : Menu117:
       \overline{\mathbf{r}} . Menu118:
      1': Menul19:
    End:
  Until Oncion = 'i:
  Cirson:
Eng:
Procedure inicializa:
Var
  i : integer:
Beain
  \bar{N}umDat := 4:
  For i = 1 to 12 do
    demandafil i = 0iFor i: = 1 to 10 do
  beain
    inverse[i] i = 0;
    ValFes[i] := 0:end:
  Tiempo := 20;Interest = 10iPrA1a_1 = 0tNumber = 200end:
Procedure Inic2:
Van
  i:integer:
Beoin
  For i := 1 to 200 do
  begin
    InoAno[1110001]Xiny[i] := 0:
    Note[1] := 0;
    Xresti1 i = 01Xocup[1] t = 0tXVPNLI := O:
  end:
  DemMax := O:
  DemMin t = 0tEndt
Procedure Menui;
Mar
  Opcion : Char:
Benin
  Inicializa:
  Iniz2tReneat
    Wind (Blanco, Azul);
    Esc (17.03. '********
                         Menu
```

```
88
```

```
Esc(24.11, '1) Captura de la informacion');
  Esc (24, 13, 2) G r a f i c a<br>
Esc (24, 15, '3) I n p r i n i r<br>
Esc (24, 15, '3) I n p r i n i r<br>
Esc (24, 17, 4) Terminar');
                                                                        \alpha .
                                                                        \sim \simRepeat
      Esc(20,20,'Tacles su opcion ==>
                                                                ^{\prime} ) _{\rm f}Readin (Opcion):
   Until Opeion in [1111141]Case Opcion of
       "1' : Menull;<br>"2' : Menull;<br>"3' : Imprime;
   Ende
Until Opcion = 41C1rscri
```
Endi

Pegin

Menu1:

End.

# **CONCLUSIONES**

### **CONCLUSTONES**

Como se pudo observar, el dimensionamiento de un almacen  $\mathbf{d}$ e productos perecederos presenta una serie de variables que influyen en el resultado final. Por ejemplo, la inversión inicial se debe calcular con la suma de cerca de treinta datos diferentes y cada uno de ellos deberá ser recopilado con la idea de que influirá en el resultado final  $\mathbf{d} \cdot \mathbf{d}$ proyecto. Otro ejemplo puede ser la demanda, el estudio de mercado debe ser a profundidad ya que de este dato dependerá de gran manera que se construya un llamado "elefante blanco", como los hay muchos en el país, o un almacen que no satisfaga la demanda esperada de la region y sea de joual manera ineficiente.

Es muy importante saber que ya habiendo calculado el dimensionamiento optimo para un almacen de productos perecederos, apenas inícia lo que propiamente es 1a construcción del mismo, el llevar a cabo un proyecto de inversión a la realidad no es tarea fácil y dependera de que tan bien sea llevado desde su construcción hasta su operación el éxito pronosticado inicialmente.

La diferencia más significativa entre un proyecto de dimensionamiento de un almacén de productos perecederos  $\mathbf{y}$ cualquier otro proyecto de inversión de almacenamiento de productos no perecederos radica en que en el primero  $1a$ demanda de su utilización dependerá de los alimentos que **GO** obtengan en los diferentes meses del año y es repetitiva en

años posteriores probablemente con alguna tendencia a la alta o a la baja que depende a su vez de la situación del país, importaciones y exportaciones que se hagan de ciertos productos, apoyo al campo, subsidios, e incluso de condiciones meteorológicas que la afecten, mientras que en el segundo, la demanda de utilización se comporta bajo otras condiciones como pueden ser almacenamiento controlado por puntos de reprden, reposición automática de stock, planeación de requerimientos de materiales (MRP), justo a tiempo (just in time), etc.

No resulta tan complicado hablar de teoría, el problema principal se reduce a aplicar con eficiencia todos los conceptos que se han visto e iniciar una aplicación práctica de ellos que lleve a los resultados pronosticados. pero tampoco no es posible iniciar un proyecto sin bases lo suficientemente sólidas que garanticen su éxito.

Existe una frase que aplica de manera general muchos de los conceptos expuestos en capítulos anteriores.

"El verdadero genio consistirá en la capacidad de evaluar datos dispersos, incompletos, dudosos o contradictorios y generar hipótesis válidas y útiles". Winston Churchill.

# **BIBLIOGRAFIA**

### **BIBLIOGRAFIA**

1. Sistema Nacional para el Abasto, Diagnostico para la Instalación de Centros de Acopio. Granos y Oleaginosas. Veracruz y Sinaloa, SECOFI 1984.

2. Coss Bu Raul. Analisis y Evaluación de Provectos de Inversión. Segunda Reimpresión. Editorial Limusa México 1983.

3. Tressler Donald. The Chemistry and Technology of Fruit and Vegetable. The Avi Publishing Company inc. New York 1984

4. Tressler Donald, Fruit and Vegetable Juice, Processing Technology. The Avi Publishing Company inc. Westport Connecticut 1961.

5. Koffman. Pascal, Introducción al Lenguaje y Resolución de Problemas con Programación Estructurada, Fondo Educativo Interamericano 1985, México D.F.

6. Jamieson Michael. Maneio de Alimentos. Prevención de Perdidas Durante el Almacenamiento, Editorial Pax. Mexico 1976.

7. Schroeder Roger, Administracion de Operaciones, Editorial Mc Graw Hill, Mexico 1983.

8. Muñoz Delgado J.A., Provecto y Explotación de Almacenes Frigaríficos. Instituto Internacional del Frío, París, Organización de las Naciones Unidas para la Agricultura y la

Alimentacion. Roma 1985.

9. Mendenhall, Scheasser, Wackerly. Estadística Matemática con Aplicaciones. Grupo Editorial Iberoamerica. México 1986.